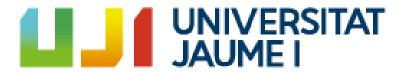

# Design and Development of an Online Multiplayer Videogame

Adrián Mon Maroto

Final Degree Work

Bachelor's Degree in

Video Game Design and Development

Universitat Jaume I

July 3, 2023

Supervised by: Carlos González Ballester, PhD.

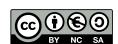

## ACKNOWLEDGMENTS

First of all, I would like to thank my family and friends for their support and help in developing and testing my Final Degree Work.

I also would like to thank my Final Degree Work supervisor, Carlos González Ballester, PhD, for helping me to decide the topic of this work and for his support and recommendations whenever I got stuck.

And I would like to thank Sergio Barrachina Mir and José Vte. Martí Avilés for their inspiring LaTeX template for writing the Final Degree Work report, which I have used as a starting point in writing this report.

# ABSTRACT

This document presents a video game called Fixing It, which is a multiplayer and arcade game where the player takes control of a mechanic and together with his/her co-workers, the other players in the game, he/she must fix as many objects as possible before his working day is over.

This document consists in the development of a multiplayer video game developed with Unity3D and focused for Windows. This has been done exploring the new Unity's Netcode library next to the Unity's Lobby and Relay libraries to create a lobby system and using this in turn to create an online mini-game.

In addition to this, the Observer Pattern is used throughout the development of the project in order to allow a more orderly and independent programming and is used to separate the UI logic from the internal logic of the game.

# KEYWORDS

Unity Multiplayer Lobby Observer Pattern

# CONTENTS

| C        | onten | uts                            | vii |
|----------|-------|--------------------------------|-----|
| 1        | Intr  | oduction                       | 1   |
|          | 1.1   | Work Motivation                | 1   |
|          | 1.2   | Objectives                     | 3   |
|          | 1.3   | Environment and Initial State  |     |
| <b>2</b> | Plai  | aning and resources evaluation | 5   |
|          | 2.1   | Planning                       | 5   |
|          | 2.2   | Resource Evaluation            | 6   |
| 3        | Gan   | ne Design Document             | 9   |
|          | 3.1   | Conceptualization              | 9   |
|          | 3.2   | Demography                     | 10  |
|          | 3.3   | Rules                          | 11  |
|          | 3.4   | Mechanics                      | 12  |
|          | 3.5   | Input Interface                | 17  |
|          | 3.6   | User interface                 | 18  |
|          | 3.7   | Level design                   | 22  |
|          | 3.8   | Story                          | 23  |
|          | 3.9   | Art Style                      | 23  |
|          | 3.10  | Soundtrack                     | 24  |
|          |       | Multiplayer                    |     |
| 4        | Woı   | ck Development and Results     | 25  |
|          | 4.1   | Work Development               | 25  |
|          | 4.2   | Results                        | 40  |
| 5        | Con   | clusions and Future Work       | 43  |
|          | 5.1   | Conclusions                    | 43  |
|          | 5.2   | Future work                    |     |
| Bi       | bliog | craphy                         | 45  |

viii Contents

| $\mathbf{A}$ | Glos | ssary                                   | <b>47</b> |
|--------------|------|-----------------------------------------|-----------|
|              | A.1  | Observer Pattern                        | 47        |
|              | A.2  | Scriptable Object                       | 47        |
|              | A.3  | Assembly Definition                     | 48        |
| В            | Sou  | rce code                                | 49        |
|              | B.1  | BaseEventChannelSO                      | 49        |
|              | B.2  | VoidEventChannelSO                      | 50        |
|              | B.3  | BaseFuncSO                              | 51        |
|              | B.4  | SceneLoaderManager                      | 53        |
|              | B.5  | NetworkSceneLoader                      | 58        |
|              | B.6  | FixingGameMultiplayer NOT FINAL VERSION | 61        |
|              | B.7  | LobbyManager                            | 69        |
|              | B.8  | CharacterSelectionPlayer                | 79        |
|              | B.9  | CharacterSelectionManager               | 81        |
|              | B.10 | FixingGameManager                       | 84        |
|              | B.11 | RoomObject NOT FINAL VERSION            | 90        |
|              |      | IRoomObjectParent                       | 93        |
|              |      | ToFixRoomObject                         |           |
|              |      | PlayerController                        |           |
|              |      | BaseCounter                             |           |
|              |      | CustomerController                      |           |
|              |      | InputReaderSO                           |           |
|              |      | SelectableUIData                        |           |

# INTRODUCTION

#### Contents

| 1.1 | Work Motivation               | 1 |
|-----|-------------------------------|---|
| 1.2 | Objectives                    | 3 |
| 1.3 | Environment and Initial State | 3 |

This chapter shows what the purpose of the work was in the beginning, why and how this project was going to be developed.

#### 1.1 Work Motivation

In the Universtat Jaume I the students of Video Game Design and Development never learn how to create a multiplayer game and it is also something that I have never faced before, so I see it as my own challenge.

I see it as an opportunity to learn the common logic in all the multiplayer minigames and to learn how to use the new Unity's multiplayer librareis; Netcode for Gameobjects [9], Unity Lobby Service [7] and Unity Relay [8].

Moreover, I was motivated to do so because there were information channels that were already investigating the new Unity multiplayer libraries, such as Code Monkey [3] or Tarodev [4], so I could use them as references when developing the project.

Another of my motivations was to improve my code architecture and to investigate the use of the Observer Pattern <sup>1</sup> for this purpose.

<sup>&</sup>lt;sup>1</sup>Go to A.1 to see the definition of the Observer Pattern

2 Introduction

My main goal is to make the cleanest and most abstract code possible to be able to reuse it in other projects and at the same time to force myself to improve in terms of code design. The art is secondary.

I also wanted to do this work so that anyone who wants to try to do some multiplayer programming with Unity has some extra reference since it uses relatively new libraries.

1.2. Objectives

### 1.2 Objectives

The objectives to be achieved are directly related to work motivation:

• Create a Lobby and Relay System: Create an abstract implementation of the Lobby and Relay Systems so that they can be recycled in any game.

- Develop of a mini-game by applying the Observer Pattern: Use the Observer Pattern to create cleaner and more scalable code.
- Adapt the mini-game to multiplayer: Use the Netcode for GameObjects
  Library to sync every global object and make the server in charge of important
  functions.

#### 1.3 Environment and Initial State

The idea for the game started in October 2022, after a meeting with my Final Degree Work supervisor in which there was a debate about what to do. In the end he recommended me to make a multiplayer game, which I decided to do because it was something that wasn't done during my degree and because knowing the architecture behind multiplayer programming is highly valued by companies when it comes to hiring people, as it is something that only a minority of people do. In turn told me that I could apply some design pattern, and I chose the Observer Pattern because it is one that I had always wanted to start mastering due to the separation of classes that it allows when programming and that by applying it I would force myself to improve my code design.

After the meeting and doing an introductory GDD of what the game was going to be like I was able to start the project as such the first week of March 2023. This is because I was on Erasmus during the first semester of the academic year 2022/2023 and until I finished all the Erasmus exams and papers and did all the necessary bureaucracy I didn't have time to start it.

When I started in March I organised myself in such a way that when I had free time after my internship and classes I would spend from 16.00 to 22.00 researching and working on the project. It has been a routine that I have managed to keep to, except for occasional days or holidays.

Due to time constraints, the new Unity libraries having strange bugs and the fact that it was a one-man job, I focused on programming the game and most of the artwork is placeholder.

# PLANNING AND RESOURCES EVALUATION

#### Contents

| 2.1 | Planning            | 5 |
|-----|---------------------|---|
|     | Resource Evaluation | 6 |

This chapter explains the technical part of the work, the planning and all the resources used.

# 2.1 Planning

This section is going to explain how the tasks were divided in time. Not all tasks were dependent on each other, i.e. some tasks might not be completed so that others could be done. The planning is the following:

- Search for information about Unity's multiplayer libraries (40 hours): Search the official Unity documentation, public forums and websites of people working with Unity as a professional tool.
- Creation of the initial menu of the game (6 hours): Create a basic menu where the player can choose whether to play; enter the options menu to adjust the display and sounds; or exit the game.
- Creation of a Lobby and Relay System (100 hours): Create another menu where the player can decide whether to join one of the listed public lobbies; join a private lobby through the internal code of that lobby; create a lobby, both public and private; or whether to return to the start menu. Internally it will use Unity's

Relay system to allow you to connect to a host by its IP and port; or to be the host and open a port.

- Creation of the mini-game (50 hours): Create the game mechanics based on those of the GDD and merge them to create a demo level.
- Adaptation of the mini-game to multiplayer (74 hours): Use the new Unity's Netcode for GameObjects library to dynamically synchronise and/or clone instantiated objects across all users in the game session. Such as player prefabs or objects that later in the game will be used by all people and need their positions and internal states to be updated for everyone.
- Writing the final report (20hours): Write the report, find images to link to it and correct minor errors in the file.
- Preparation of FDW presentation (10 hours): Prepare the slides used in the final presentation and an accompanying script.

The division of tasks can be seen in Figure 2.1

#### 2.2 Resource Evaluation

The resources used for this project were:

- Electricity: Calculating the 300 hours worked and the use of a MSI GL63 8SD as a professional computer, with an average consumption of 180W and the average cost of electricity during the months of March, April, May and June, we estimate an electricity cost of around <u>4.32€</u>.
- Salary: Also based on the salary of a junior software programmer in Spain, which is around 10-12€ per hour, it would have cost around <u>3300€</u>.
- Unity license: Free of charge due to educational licensing.
- Visual Studio 2022: <u>Free</u> of charge since the Community version has been used.
- Krita: <u>Free</u> of charge due to is an Open Source tool.
- Blender: Free of charge due to is an Open Source tool.
- External assets: All of the external assets used in this project were <u>free</u> assets.

All these results in the sum of **3304.32€** as the costs of all the work.

2.2. Resource Evaluation 7

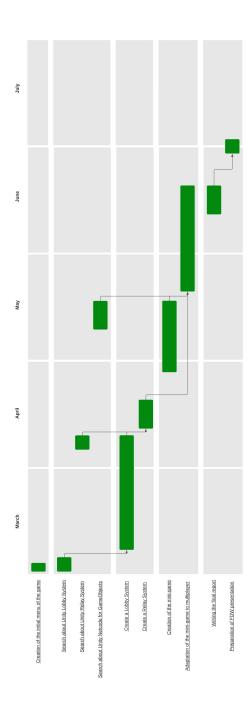

Figure 2.1: Gantt chart (made with lucid)

# GAME DESIGN DOCUMENT

| Contents |                   |
|----------|-------------------|
| 3.1      | Conceptualization |
| 3.2      | Demography        |
| 3.3      | Rules             |
| 3.4      | Mechanics         |
| 3.5      | Input Interface   |
| 3.6      | User interface    |
| 3.7      | Level design      |
| 3.8      | Story             |
| 3.9      | Art Style         |
| 3.10     | Soundtrack        |
| 3.11     | Multiplayer       |

### 3.1 Conceptualization

**Title:** Fixing It

**Platforms:** Windows

Game Summary: This game will be placed in a level that simulates a mechanical workshop where the players work. They have to fix objects that NPCs will bring to the workshop because they are broken. To do so, they will have to collect the necessary pieces scattered in different parts of the room to craft the tools, which will break after a set number of uses, and use them to fix the objects.

Similar Games: A game with a similar gameplay could be Overcooked.

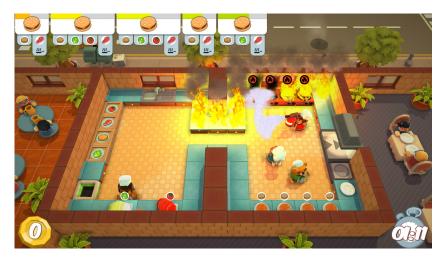

Figure 3.1: Overcooked gameplay

### 3.2 Demography

Age: Due to its future cute graphics and its absence of swear words and explicit elements this game is a game suitable for any player over 3 years of age. Although its complexity in coordinating with your peers and understanding what is going on, it is a game aimed at a slightly more logical thinking audience, ranging from pre-teens to young adults.

**Genre:** The game can be classified into three distinct genres: *Arcade* due to being designed in such a way that the player can jump in, have a couple of quick games and leave; *Puzzle* as the player must use a bit of logic to think of the most efficient way to fix the objects in the limited time; and *Multiplayer* as it is a game with the ability to connect with up to 3 people online to play together for the highest score.

**Types of players:** This game is for 2 types of players: casual gamers who simply want to unwind for half an hour a day and have a couple of quick games with their friends; and competitive gamers who will compete to get the highest possible scores in the game.

3.3. Rules 11

#### 3.3 Rules

#### 3.3.1 Design decisions

**Objective:** The main objective of the game is to fix as many objects as possible in the given time.

**Difficulty:** The difficulty of the game depends on the player. A novice player will not know the recipes for the tools so he will have to spend time going to the recipe book, i.e. he will have less time to fix items and it will be more difficult to get a high score. Meanwhile, an experienced player will be able to skip the step of looking at the recipe book, making it easier to get a high score.

**Variety:** This first version of the game will have only 3 objects to fix with a total of 3 tools and 5 different pieces. This has been designed to have a minimum to test the mechanics of the game and see if they are fun to keep expanding it or not.

**Complexity:** The only complexities for the players will be to be aware of which ojbect to fix is for which NPC; to be aware of the remaining uses of each tool before it breaks; and to manage the space available in the room for the pieces, tools and objects to fix.

Limits: The only limit is spatial, the player will not be able to leave his working room.

#### 3.3.2 Modifiable rules

Before starting the mini-game, players can choose the colour of their character from a list of pre-set colours, as long as that colour is not chosen by another player.

#### 3.3.3 Operational rules

The player will be able to do a total of 3 different actions:

- The player controls a character that can move along the XZ axes.
- The character can grab or release one of the different types of objects at a time when he is at a minimum distance away from the counter containing the object.
- The character can also interact at the same distance with the counters for a special use. This allows them to create tools, review crafting recipes or fix broken objects.

#### 3.3.4 Foundational rules

These are the technical rules that spicify the behaviours of the operational rules:

- The players will have a constant speed *moveSpeed* which will allow them to move around the room. This movement will in turn rotate the character on the Y-axis at a constant *rotationSpeed* to align it with the direction it is moving in.
- When interacting with objects of any type to grab or release objects or to perform alternate interaction, a raycast will be launched from the base of the controlled character in the direction the character is facing and will have a range of *interact-Distance*. If a collision with any type of counter occurs, the counter will internally decide what action to take.

#### 3.3.5 Written rules

There will be an optional menu in the main menu called *Controls*, where the player can see the different controls to understand how to play.

#### 3.3.6 Advisory rules

The counters will show a local outline, i.e. they will only be displayed to the player who is playing rather than to the entire gaming room, which will be displayed when the player is inside *interactDistance* to indicate that they will interact with that object.

#### 3.4 Mechanics

#### 3.4.1 Actions

- Movement: The player will have a static camera that will show the whole level. He/She can move across the XZ axes in the level and the character will turn to face that direction.
- Grab/Release objects: When the character is facing a counter and inside a minimum range, it can grab the object that is on that counter only if it is not grabbing another object. At the same time it can release the object onto that counter only if the counter does not contains an object.
- Craft objects: The player has to release from 1 to 3 pieces in the Tool Counter. After doing it he/she can do the alternate interaction to let the Tool Counter do the crafting logic. If the objects in the tool counter belong to a recipe the Tool Counter will output the tool onto itself so the character can grab it.
- **Fix objects:** An object to fix needs to be onto some counter. After that if a controlled character tries to alternate interact with that counter it will check if he/she has one of the correct tools that the broken object needs to be fixed. If

3.4. Mechanics

that happens, the tool will be used and will check if it has more uses or if it will broke and disappear. If the object to fix does not need more tools, it will be ready to return to the NPC that asked about the repair.

• Check recipe book: The recipe book is on another special counter, so the player needs to alternate interact with it. The first column will show an image of the object to be created and the second, third and fourth columns of each page will show an image of the objects to be fixed. If the level has more tools than the possible ones to be shown in the 2 pages of the book, the interface will show the user buttons to go to the next or previous page and see the rest of the recipes. See Figure 3.3.

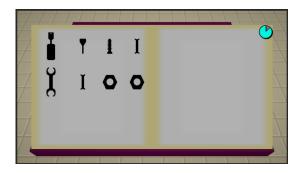

Figure 3.2: Recipe Book

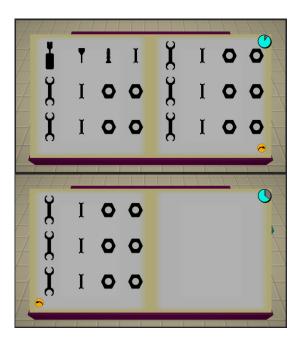

Figure 3.3: Recipe Book with a third page

#### 3.4.2 Entities

- **Pieces:** One of the different objects that the player can grab or release. It is used to craft tools in the ToolCreatorCounter.
- Tools: The second type of object that the player can grab or release. It is used fix the objects to fix and can break after a certain number of uses.
- Objects to Fix: The last type of object that the player can grab or release. It is left by an NPC at the CustomerCounter for the player to pick up and fix using the necessary tools, these are shown above it with the pictorial representation of the tools.

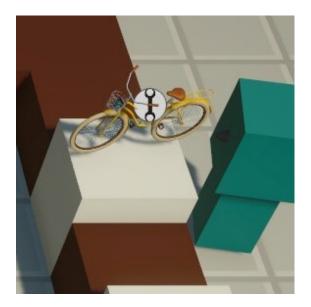

Figure 3.4: Object to Fix in CustomerCounter

- **NPC:** They are the customers who give the Objects to Fix to the CustomerCounters so the player gan grab and fix them.
- TableCounter: An empty counter where the player can grab or release objects and try to fix the objects that are on it. See Figure 3.5
- ToolCreatorCounter: A counter where the player can release up to 3 pieces and an alternate interact will consume those objects to try to create a tool. If the combination of those objects returns a tool, it will be created and ready to be grabbed by a player. See Figure 3.6
- CustomerCounter: A counter where a NPC will be waiting for a player to return its fixed item. In case there is no NPC assigned to this counter yet, it will be useless. See Figure 3.7

3.4. Mechanics

• PiecesCounter: Every time a player tries to interact with it while not grabbing an object, the counter will generate the piece related to itself and give it to the player. See Figure 3.8

• ManualCounter: A counter where the player can check the recipes of the tools after doing an alternate interaction. See Figure 3.9

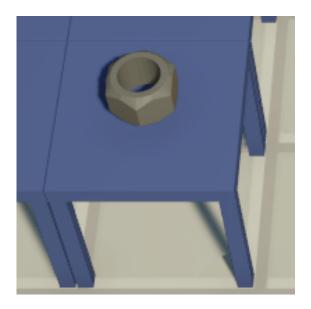

Figure 3.5: TableCounter with a piece on top

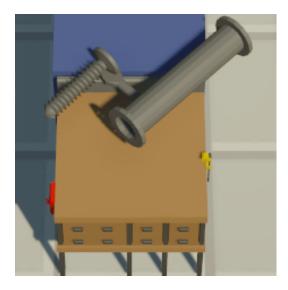

Figure 3.6: ToolCreatorCounter ready to create a tool

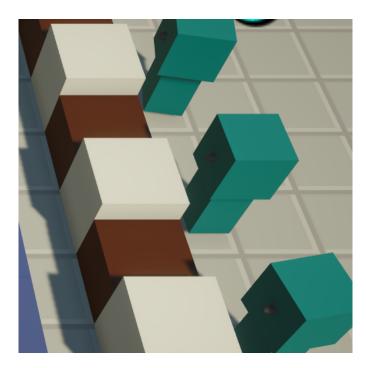

Figure 3.7: Customer Counters with customers waiting for the fixed object

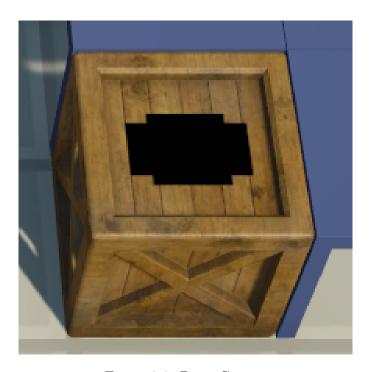

Figure 3.8: PiecesCounter

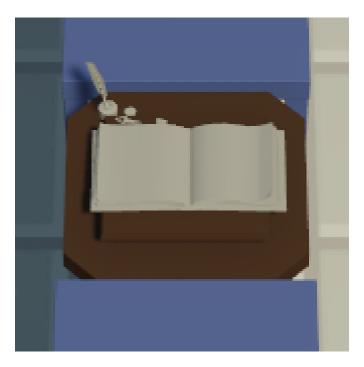

Figure 3.9: ManualCounter

# 3.5 Input Interface

The player will be able to use keyboard as well as any standard controller. There are 2 different inputs, one for gameplay (see Table 3.1) and one for navigation in any kind of menu or interface.

|                    | KEYBOARD | CONTROLLER   |
|--------------------|----------|--------------|
| Move               | WASD     | Left Stick   |
| Interact           | Space    | Button South |
| Alternate Interact | E        | Button West  |

Table 3.1: Gameplay controls

|            | KEYBOARD                                       | CONTROLLER       |
|------------|------------------------------------------------|------------------|
| Submit     | Space/Enter                                    | Button South     |
| Cancel     | Escape                                         | Button East      |
| Navigation | $WASD/\uparrow\leftarrow\downarrow\rightarrow$ | Left Stick/D-Pad |

Table 3.2: Menu Navigation controls

### 3.6 User interface

#### 3.6.1 Flow structure

The navigation between the different menus of the game can be seen in the following figure 3.10:

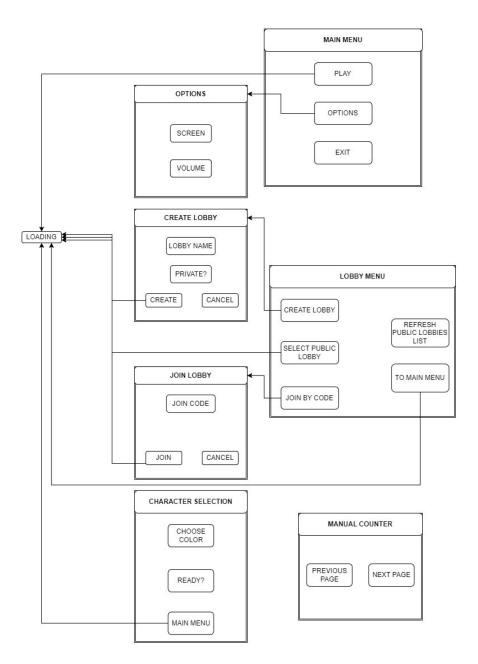

Figure 3.10: Menus Flow Structure

3.6. User interface

#### 3.6.2 Some menu designs

These images are examples of the different menus throughout the game, such as: the Main Menu, Figure 3.11; the Options Menu, Figure 3.12; the Options Menu with the submenu for Screen Settings, Figure 3.13, or Volume Settings, Figure 3.14; the Lobby Menu, Figure 3.15; or the Character Selection Menu, Figure 3.16.

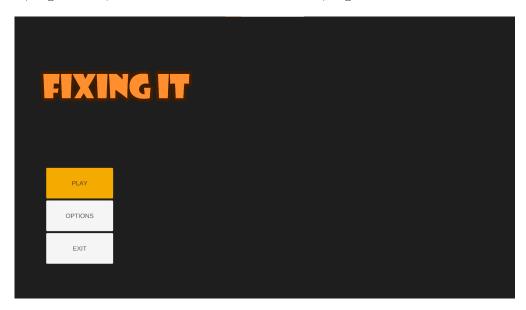

Figure 3.11: Main Menu

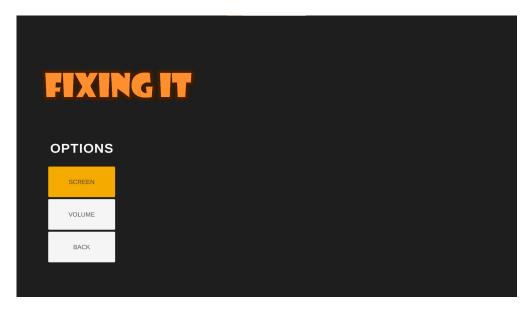

Figure 3.12: Options Menu

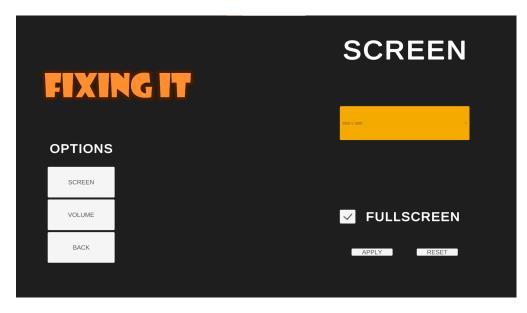

Figure 3.13: Options Menu in Screen Settings

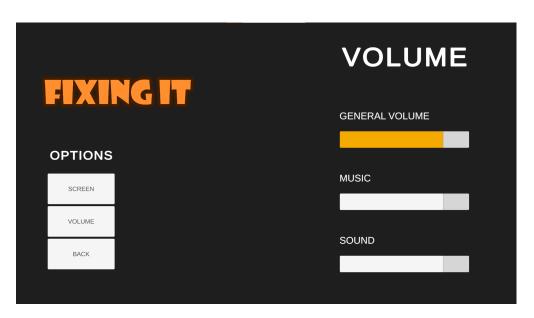

Figure 3.14: Options Menu in Volume Settings

3.6. User interface 21

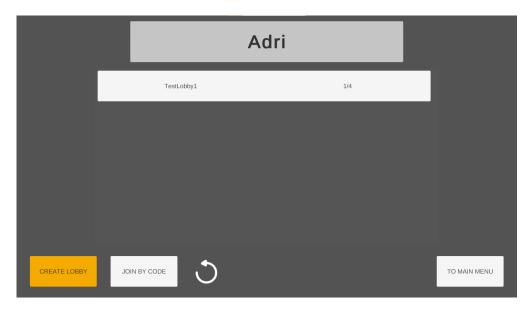

Figure 3.15: Lobby Menu with a public lobby available

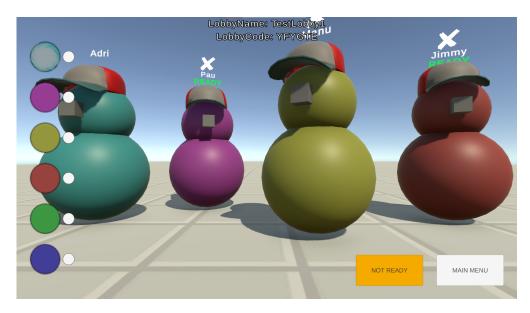

Figure 3.16: Character Selection Menu

# 3.7 Level design

The prototype level of the game is as shown in the following image.

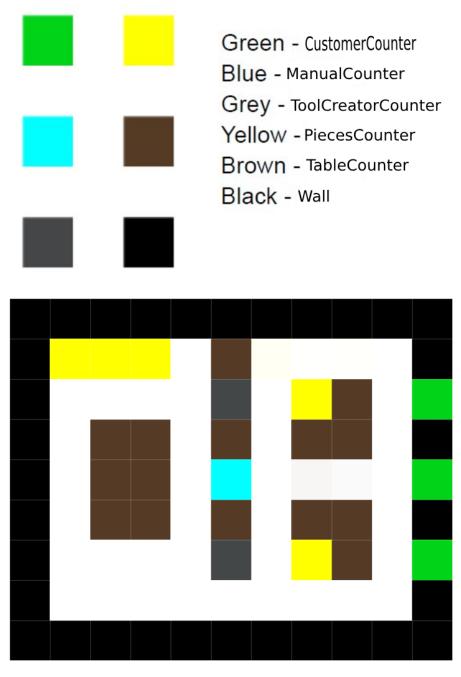

Figure 3.17: Level Design

3.8. Story 23

### 3.8 Story

This game will have no story due to the fact that it is a prototype. But in case it will be wanted to be expanded, the story could be related to a group of mechanics who make a repair shop and as they become famous in the village they get more and more things to fix.

As they gain popularity, their workload increases with more complex repairs. The mechanics' skills and dedication become renowned, attracting customers from far and wide.

### 3.9 Art Style

Placeholders will be used in the first instance and if time permits, they will be replaced by Simplistic Low-poly approach, taking inspiration on games such as Overcooked, also implementing Unity Store Assets and maybe assets created by.

The final artwork will be added in future versions of the game, for the final prototype placeholders have been used.

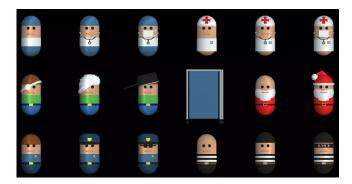

Figure 3.18: Reference Art 0

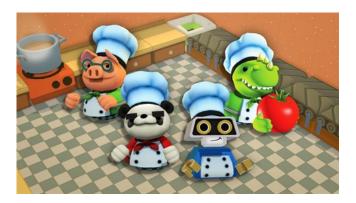

Figure 3.19: Reference Art 1

#### 3.10 Soundtrack

#### 3.10.1 Sound Effects

There will be small sound effects for when a tool is used or an item is fixed; when a tool is created; the customer receives their fixed item; any of the PiecesCounter in the level is used; a tool is broken; a Customer is moving; or for when the player character is moving.

#### 3.10.2 Music

The music will be a bit fast to give the player even more of a time trial feeling when playing the mini-game.

### 3.11 Multiplayer

Up to 4 players per game will be able to connect online, each player having a different character colour.

Players will not be able to interact with each other with any direct action. What they will be able to do is to annoy each other with their collisions, thus generating situations where the gameplay changes as the characters become a moving wall for the other players.

# WORK DEVELOPMENT AND RESULTS

# Contents 4.1 Work Development 25 4.2 Results 40

This chapter is going to explain how everything was developed and if anything has changed from the initial planning will be detailed and justified.

### 4.1 Work Development

This section explains the most relevant aspects of the developed work following the same order as shown in Figure 2.1 in the Planning.

#### 4.1.1 Overview

The overall project follows a very similar structure. The *Observer Pattern* has been followed in order to create a clean and independent code architecture. For this, we have decided to use the *Scriptable Objects* <sup>1</sup> offered by Unity as a bridge between the observed object and the different observers, thus generating a layer of abstraction that would allow changing any side of the bridge without the other side being aware of anything, this system of using Scriptable Objects as bridges has been inspired by Unity's Open Project [10].

In addition, Unity's Assembly definitions <sup>2</sup> have been used to ensure that within the code dependencies, there are no dependencies in loops and at the same time to increase

<sup>&</sup>lt;sup>1</sup>Go to A.2 to see the definition of a Scriptable Object

<sup>&</sup>lt;sup>2</sup>Go to A.3 to see the definition of the Assembly Definition

the compilation times of the code, The basic understanding of how to use them was provided by channels such as Infallible Code [2].

The game has been designed in a way that there will always be at least 2 active scenes:

- LocalPersistentManagers: A scene where all the local managers, such as the SceneLoaderManager, the AudioManager or the InputController, will be located. It will also have a canvas which will be displayed while downloading and loading other scenes.
- GameScene: It will be the scene which will be replaced according to the scene we want the player to see. Depending on the moment of the game it can be the Main Menu scene, the Lobby Selection scene, the CharacterSelection scene or the Minigame scene.

#### 4.1.2 Scene Loader

The first thing that was not originally planned was to make a SceneLoaderManager <sup>3</sup> and to apply for the first time the *Observer Pattern* with the *Scriptable Objects* as bridges, which was necessary when programming everything and seeing that at least 2 active scenes were needed simultaneously.

The very first thing we needed to do was to create our bridge system using Scriptable Objects. To do this we created a script with an abstract class which would contain a UnityAction < T > and a public function that would receive a parameter of type T and would invoke the UnityAction in case it has subscribed functions. <sup>4</sup>

We also create another new script for the Unity Actions that do not receive any parameter instead of creating a child class because  ${\bf T}$  cannot be void.  $^5$ 

Once this was done we designed how the GameScene loading and unloading system works.

There is a GameObject called ChangeSceneBridge inside LocalPersistentManagers that is in charge of listening to those VoidEventChannelSO that invoke its UnityAction and have been created to notify that you want to change scene.

When its private functions are called by those events, this script is in charge of invoking the UnityAction of the corresponding LoadSceneChannelSO.

LoadSceneChannelSO is a script that inherits from BaseEventChannelSO<T> which has set GameSceneSO as T, a subtype of ScriptableObject created for the project that has as its only parameter an AssetReference and will be used as a scene reference.

These last UnityAction are listened by the SceneLoaderManager, another GameObject inside LocalPersistentManagers, and because it receives as parameter a GameSceneSO the SceneLoaderManager will load its AssetReference as new GameScene of the game and in turn it will unload the previous GameScene and it will decide according to the LoadSceneChannelSO that has sent the event whether to load it as local scene or as multiplayer scene.

<sup>&</sup>lt;sup>3</sup>Go to B.4 to see how the SceneLoaderManager is implemented

 $<sup>^4\</sup>mathrm{Go}$  to B.1 to see how the asbtract class is implemented

<sup>&</sup>lt;sup>5</sup>Go to B.2 to see how the VoidEventChannelSO is implemented

In case the SceneLoaderManager decides to load multiplayer, the loading logic will be delegated through a StringBoolFuncSO, another bridge system created from Scriptable Objects in which instead of invoking UnityAction a Func is invoked where one side of the bridge assigns the desired function to the Func and the other side invokes that function <sup>6</sup>, so that a script called NetworkSceneLoader <sup>7</sup> is in charge of carrying all the logic of the loading and unloading of the multiplayer scenes.

When starting to load and when finishing loading the scenes it will invoke 2 different VoidEventChannelSOs, one for each moment, which will be listened by the Canvas located in LocalPersistentManagers to show a loading screen while everything is happening.

Once everything has been prepared, it is decided that the game will start with a scene called Initialisation, in charge of loading LocalPersistentManagers asynchronously and when it detects that they are already loaded directly invoke the UnityAction of the LoadSceneChannelSO, which is to load locally with parameter the GameSceneSO with the reference of the MainMenu, and instantly unload Initialisation asynchronously.

In this case it has been decided to call directly the LoadSceneChannelSO instead of a VoidEventChannelSO that is listened by the ChangeSceneBridge because this last one was created as a bridge between the different GameObjects that want to change scene and the SceneLoaderManager because when splitting the code with the assemblies definitions of Unity we realised that to use the LoadSceneChannelSO it was necessary to have the reference of the GameSceneSO, which GameObjects in general don't seem to need to have.

On the other hand, the Initialisation scene code does it directly because due to its operation it was decided to group it with the rest of the codes in charge of handling scenes, so they are in the same assembly definition and can use the LoadSceneChannelSO without problems.

The SceneLoaderManager is also in charge of closing the game.

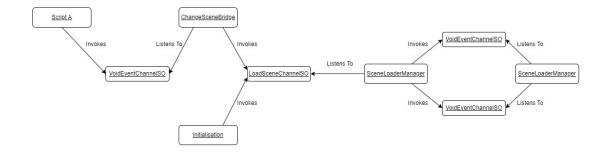

Figure 4.1: Relationship diagram of the scene loading

 $<sup>^6\</sup>mathrm{Go}$  to B.3 to see how the base abstract class for FuncSO is implemented

<sup>&</sup>lt;sup>7</sup>Go to B.5 to see how the NetworkSceneLoader is implemented

#### 4.1.3 Main Menu

It is a simple menu where the player can decide to exit the game; enter in the options menu and change the screen or volume settings; or play the game.

The first thing to do was to make a simple user interface design to reflect all actions. For this we created a canvas with 4 different panels:

- Main Menu Panel: It has Play, Options and Exit buttons. See Figure 3.11.
- Options Panel: It has Screen, Volume and Back buttons. See Figure 3.12.
- Screen Settings Panel: It has a dropdown with all the Screen Resolutions; a Fullscreen toggle; and Accept and Reset Buttons. See Figure 3.13.
- Audio Settings Panel: It has General Volume, Music and Sound Sliders. See Figure 3.14.

Once all the UI design was done and animated using a LeanTween library [1], we proceeded to make all the logic of it following the Observer Pattern and separating the logic of the UI from the internal logic.

#### Visual Logic

The first thing I did was to create a custom script for each panel which would have referenced all the objects on the panel: buttons, sliders... Then I added to these referenced objects that after being used by the user would invoke one of our custom Scriptable Objects.

- Main Menu Panel: Its buttons would each invoke a VoidEventChannelSO.
- Options Menu Panel: Its buttons would also invoke a VoidEventChannelSO.
- Screen Settings Panel: Only the Accept and Cancel buttons are associated to a custom Scriptable Object but these needed to pass 2 arguments, the index of the chosen resolution and a boolean to indicate the full screen, so it was not possible to make a subclass of BaseEventChannelSO<T>, so it was decided to make a homonymous class but with 2 parameters called BaseEventChannelSO<T1,T2> 8 and then make a subclass of it which would have as T1 an int and as T2 a bool, called ScreenSettingsChannelSO.
- Audio Settings Panel: Its 3 sliders invoke FloatEventChannelSO, subclass of BaseEventChannelSO<T> that have as T a float, and pass the values of the sliders as argument of the event.

Once all the panel scripts have been created a Canvas script was created to handle all the internal animations and which Panels will be displayed or disabled.

<sup>&</sup>lt;sup>8</sup>Go to B.1 to see how BaseEventChannelSO<T1,T2> is implemented

### **Internal Logic**

#### • Main Menu Panel:

- Play Button: The VoidEventChannelSO invoked by this button is listened by the ChangeSceneBridge, which is already internally in charge of invoking the LoadSceneChannelSO listened by the SceneLoaderManager to load the LobbySelection scene as the GameScene locally.
- Options Button: The VoidEventChannelSO invoked by this button is listened
  by the Canvas and it is in charge of making the animation to show the Options
  Menu Panel and to hide and deactivate the Main Menu Panel.
- Exit Button: The VoidEventChannelSO invoked by this button is listened by the SceneLoaderManager and it closes the game.
- Options Menu Panel: The VoidEventChannelSOs invoked by each button are listened by the Canvas to display the Screen Settings Panel, Volume Settings Panel and to re-display the Main Menu Panel respectively.
- Screen Settings Panel: Both Accept and Cancel buttons invoke the same ScreenSettingsChannelSO but with different parameters, the first button gets the index of the current item in the dropdown and the gets if the toggle is On or not while the second button send the maximum resolution index and a true. The event is listened by another gameobject called ResolutionManager, which has a script that manages the resolution and whether it is in fullscreen, and resizes the game view.
- Audio Settings Panel: The FloatEventChannelSOs invoked by each Slider are listened by the AudioManager, a gameobject inside LocalPersistentManagers designed to control the sound channels and the music that is currently playing.

A demostration video of the Main Menu: MainMenu Demo Video

#### 4.1.4 Lobby and Relay System

To do this, a scene called LobbySelection has been created.

Here the player will be in a menu where they can change their player name, choose whether to create a lobby, join one of the public lobbies, join a private lobby via code or return to the Main Menu.

As with the Main Menu, the first thing that was done was to design a UI, which can be organised in 4 different parts, see Figure 3.15:

• PlayerNameInputField: It is just an InputField where the player can modify his/her online name.

- LobbiesScrollArea Panel: It has a button within a vertical group that acts as a template join button to be duplicated when new public lobbies are detected, it also has a text to indicate that there are no public lobbies at the moment.
- Lobby Options Panel: It has the Create Lobby, Join by Code, Refresh Lobbies and To Main Menu buttons.
- **PopUp Panel:** Panel that internally has 4 panels: the CreateLobby Panel, Join-ByCode Panel, LobbyErrorPanel and LobbyState Panel.

And as in the Main Menu, it was decided to separate the internal logic from the UI logic by using the Observer Pattern.

### Visual Logic

The same structure as in the Main Menu has been followed again: create a script for each panel with references to its objects and also that these objects, when used, invoke the corresponding customs Scriptable Objects.

A script has also been made for the current canvas to act as a manager for all panels, it listens all the necessarry events from our customs Scriptable Objects to update or set the values or the visibility of the panels.

- PlayerNameInputField: Being an object with nothing internally in charge of it, its logic has been delegated to the Canvas. Each time its value is changed it invokes a StringEventChannelSO, another subclass of BaseEventChannelSO<T> with a string as T, passing as parameter its new value.
- LobbiesScrollArea Panel: Listens for a LobbiesChannelSO, another subclass of BaseEventChannelSO<T> that uses List<Lobby> as T, and when that LobbiesChannelSO is invoked causes this panel to receive all available public lists; turns on or off the message that no public lobbies are available depending on the size of the list received; and all dynamically generated buttons to join lobbies are destroyed and new ones are generated based on the lobbies in the list received. In addition, dynamically generated lobby join buttons display the lobby name, the number of people in the lobby and the maximum number of people at the time the button is created. It also internally stores the lobby reference so that when it is pressed it invokes a StringEventChannelSO passing the lobby ID as a parameter.
- Lobby Options Panel: Each button invokes a VoidEventChannelSO.
- **PopUp Panel:** Panel that acts as a manager for each of the possible PopUps that may appear in this scene.
  - CreateLobby Panel: Its Create button invokes a CreateLobbyChannelSO, a subclass of BaseEventChannelSO<T1,T2> and uses a string as T1 and a bool as T2, in which it passes as parameters the name chosen for the lobby and

- the boolean to indicate whether it is public or not. Its cancel button invokes a VoidEventChannelSO. See Figure 4.2.
- JoinByCode Panel: Its Join button invokes a StringEventChannelSO in which
  it passes as parameter the lobby code entered by the user in the Panel Input
  Field. Its cancel button invokes a VoidEventChannelSO. See Figure 4.3.
- <u>LobbyError Panel</u>: It has only one button which invokes a VoidEventChannelSO. See Figure 4.4.
- LobbyState Panel: This panel has no event to invoke or listen to, it is handled directly by the PopUp Panel. See Figure 4.5.

### Internal Logic

- PlayerNameInputField: The StringEventChannelSO invoked after its modification is listened by the FixingGameMultiplayer <sup>9</sup> which takes care of saving the name in a variable and in Unity's PlayerPrefs so you don't have to set it between game.
- LobbiesScrollArea Panel: The StringEventChannelSO invoked by the buttons to join a lobby are listened by the LobbyManager <sup>10</sup> which tries to join the actual user to the given id lobby. The LobbyManager invokes a StringEventChannelSO depending on where it is in the joining process and as a parameter a small text indicating the current state of the process. In case of an error in any part, a different StringEventChannelSO is invoked with parameter the reason for the error. Any of these 2 invocations are listened by the Canvas and it shows the PopUp of turn to indicate to the user the process. If the user successfully joins the lobby and the relay, a VoidEventChannelSO is invoked which is listened to by the FixingGame-Multiplayer and is responsible for making connections as a client to that server and to invoke a VoidEventChannelSO which will be listened by the ChangeSceneBridge and this will invoke a LoadSceneChannelSO listened by the SceneLoaderManager to load the CharacterSelection scene in a multiplayer way.

#### • Lobby Options Panel:

- Create Lobby and Join by Code Buttons: The VoidEventChannelSOs invoked by both buttons are listened to by the canvas itself, which is responsible for displaying the corresponding PopUp.
- Refresh Lobbies Button: The VoidEventChannelSO invoked is listened by the LobbyManager, which invokes a StringEventChannelSO and as parameter a text indicating that it is looking for lobbies. After that it searches for

<sup>&</sup>lt;sup>9</sup>Game object with a script in charge of handling purely multiplayer data such as if a player is ready to play, the name, the colour... You can see the implementation in B.6.

<sup>&</sup>lt;sup>10</sup>Gameobject with a script in charge of handling the lobby creation, connection, destruction, kicking out players, managing erros... The script also handles the whole Relay System. You can see the implementation in B.7.

all available public lobbies and at the end it invokes a LobbiesChannelSO with the parameter the list of the lobbies found, which is listened by the LobbiesScrollArea and this is in charge of updating the UI. If there is any problem when searching for public lobbies, a different StringEventChannelSO is invoked with the parameter the reason of the problem and it would be listened by the Canvas to show the corresponding PopUp.

— To Main Menu Button: The VoidEventChannelSO invoked is listened by the ChangeSceneBridge which is already internally in charge of invoking the Load-SceneChannelSO listened by the SceneLoaderManager to load the MainMenu scene as GameScene locally.

## • PopUp Panel:

- CreateLobby Panel: The CreateLobbyChannelSO invoked is listened by the LobbyManager and start creating the lobby and invokes a StringEventChannelSO depending on where it is in the creating process and as a parameter a small text indicating the current state of the process. In case of an error in any part, a different StringEventChannelSO is invoked with parameter the reason for the error. Any of these 2 invocations are listened by the Canvas and it shows the PopUp of turn to indicate to the user the process. If the user successfully creates the lobby and the relay, a VoidEventChannelSO is invoked which is listened to by the FixingGameMultiplayer and is responsible for making connections as a host, i.e. client and server. The VoidEventChannelSO is listened by the Canvas to hide the PopUp.
- JoinByCode Panel: The StringEventChannelSO is listened by the LobbyManager which tries to join the actual user to the given code lobby. The custom Scriptable Objects that are invoked in the process are the same as when the user tries to join by id, i.e. trying to join a public lobby.
- LobbyError Panel: The VoidEventChannelSO invoked is listened by the Canvas which hides the PopUp.
- LobbyState Panel: It has no custom Scriptable Object invoked, so there is no internal logic to explain.

A demostration video of the Lobby and Relay System: Lobby Screen Video

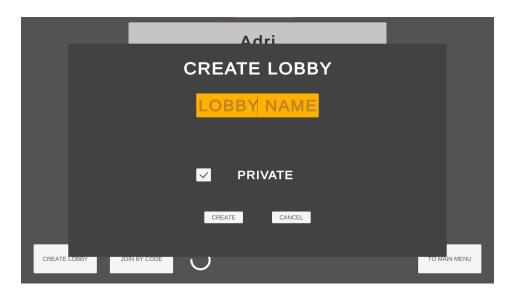

Figure 4.2: Create Lobby Panel

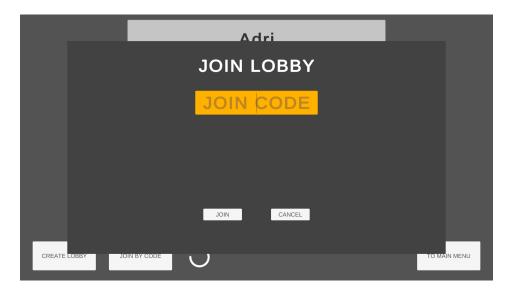

Figure 4.3: Join by Code Panel

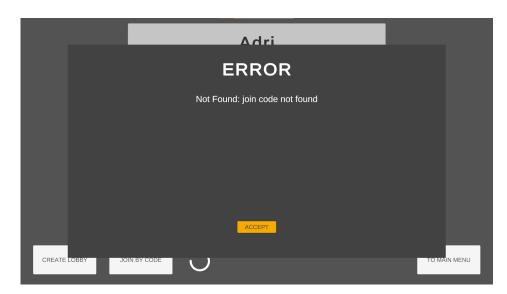

Figure 4.4: Lobby Error Panel

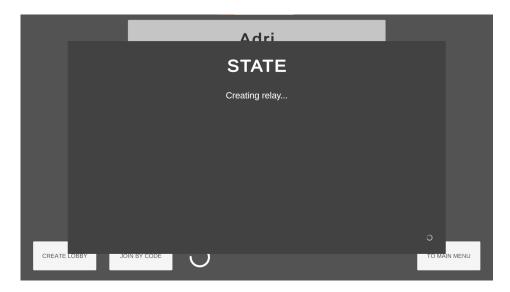

Figure 4.5: Lobby State Panel

#### 4.1.5 Character Selection

To do this, a scene called CharacterSelection has been created.

This is a scene that will only be loaded in multiplayer mode and the user will be the host or a client.

It acts as a waiting room until all players in the lobby are ready to play. There can be up to 4 players at the same time.

While waiting for all players to be ready to play, the name of the lobby; the lobby joining code; the names and colours of the players; and whether they are ready or not will be displayed. There will also be a list of 6 colours for the players to decide which colour they want to have on their character, with the only rule that they can't have a colour that another character already has.

The first thing that was done was to design a UI and the visual representation of players, see Figure 3.16. It can be organised in:

- The players representation: This gameobject contains the PlayerVisual prefab; the text for the player name; the text for the ready text; and a small canvas with a button to let the host kick the player.
- Buttons Panel: It has Ready and Main Menu buttons.
- Colours Panel: It has 6 different buttons, each for a different colour.
- Leave to Menu Panel: It is a small popup asking the user if they really want to leave the lobby. It has Leave and Cancel buttons.
- **Kicked Panel:** It is another popup that notifies the player that he/she has been kicked. It only has Accept button.
- Name and Code Panel: It contains 2 texts that are filled in with the lobby name and the lobby joining code respectively.

All the panels will be inside a canvas that will act in the same way as the previous canvasses, as a manager of them.

#### Visual Logic

• The players representation: Every gameobject listens 2 VoidEventChannelSO: the first to update the visibility and colour of the gameobject; and the second to display or not the Ready text. It also invokes an ULongEventChannelSO, another subclass of BaseEventChannelSO<T> that uses an ulong as T, when the kick button is pressed and passes as parameter the id of the client that is kicked out.

 $<sup>^{11}\</sup>mathrm{Go}$  to B.8 to see the implementation of the Player Representation

- Buttons Panel: Both buttons are handled directly by the canvas. The Ready button invokes a VoidEventChannelSO. The MainMenu button when pressed displays the Leave to Menu Panel.
- Colours Panel: This panel does not have a script, each button manages itself. When each button is pressed it sends an IntEventChannelSO, a subclass of BaseChannelSO<T> which uses an int as T, passing as a parameter the id of the colour.
- Leave to Menu Panel: Each button invokes a different VoidEventChannelSO when pressed.
- **Kicked Panel:** When its Accept button is pressed, a VoidEventChannelSO is invoked.
- Name and Code Panel: They are handled by the canvas, which at scene startup invokes 2 StringFuncSO, subclasses of BaseFuncSO<TResult>, and sets the values returned by those Funcs as the respective texts.

#### **Internal Logic**

- The players representation: The ULongEventChannelSO invoked is listened by the FixingGameMultiplayer and manages the disconnection of the player with that clientId.
- Buttons Panel: The VoidEventChannelSO invoked is listened by the CharacterS-electionManager <sup>12</sup>, another script designed to take into account which players are ready and which are not in order to send a VoidEventChannelSO event which will be listened to load the Minigame scene.
- Colours Panel: The IntEventChannelSO invoked is listened by the FixingGame-Multiplayer and changes the color of the player who used the button.
- Leave to Menu Panel: The VoidEventChannelSO invoked by the Leave buttons is listened by the FixingGameMultiplayer which manages the desconnection of the player and after that it invokes another VoidEventChannelSO listened by ChangeSceneBridge and it invokes a LoadSceneChannelSO listened by the SceneLoaderManager to load the MainMenu.
- Kicked Panel: The VoidEventChannelSO invoked is listened by the ChangeScene-Bridge and it invokes a LoadSceneChannelSO listened by the SceneLoaderManager to load the MainMenu.
- Name and Code Panel: They have no internal logic apart from the visual.

A demostration video of the Character Selection: Character Selection Screen

<sup>&</sup>lt;sup>12</sup>Go to B.9 to see the implementation of the CharacterSelectionManager

### 4.1.6 Mini-game

A scene was created that will contain the mini-game.

First of all, all the mechanics and their relationships at the single player level were thought out.

The mini-game has used the Observer Pattern along with creating Components. This has been done because there are certain things that don't make sense to put that layer of abstraction because of its direct relationship, like the character and the sounds or particles it generates, it knows when to make sound or when to activate its particle system.

### FixingGameManager

It is the manager of the level logic <sup>13</sup>.

It is in charge of managing the activation and deactivation of the player input or changing the Input channel from Gameplay to Menu mode and vice versa; has a Scriptable Object with the recipes that the level will use and then the objects that need it will get it through a ToolRecipeManagerFuncSO, subclass of BaseFuncSO<TResult> that uses a ToolRecipeManagerSO as T, which in turn is a Scriptable Object where an array with the tool crafting recipes is stored; where to spawn the NPCs, which Object to Fix with and which counter to go to; and the game state.

## Room Objects

They are part of the main mechanics of the game  $^{14}$ .

They are divided according to a number into 3 different types: Pieces, Tools and Objects To Fix.

They have 2 AudioComponent, Component programmed in order to run a sound clip on a specific channel, one for when the object is used and one for when the object breaks. Although in reality they are only used by the Tools.

They have a reference to an IRoomObjectParent <sup>15</sup>, an interface designed for all those gameobjects that will be able to handle RoomObjects, which will be their parent in the hierarchy of objects in the scene and this IRoomObjectParent in turn has a reference to the RoomObject.

it has a static function that is in charge of spawning new RoomObjects in an IRoomObjectParent.

For the Object to Fix a subclass <sup>16</sup> has been created because it needs to recycle all the logic of the RoomObject but adding an array indicating the tools needed to fix the object and another array to take into account the tools already used.

 $<sup>^{13}\</sup>mathrm{Go}$  to B.10 to see the implementation

<sup>&</sup>lt;sup>14</sup>Go to B.11 to see the implementation of RoomObject

 $<sup>^{15}\</sup>mathrm{Go}$  to B.12 to see the implementation of IRoom ObjectParent

<sup>&</sup>lt;sup>16</sup>Go to B.13 to see the implementation of the Object To Fix subclass, it is called ToFixRoomObject

To show the user the tools he/she needs to use, a component has been created for the Object to Fix that is in charge of showing the image representation of the tools to be used on top of the object. See Figure 3.4.

#### Player

Gameobject in charge of moving; rotating; acting as IRoomObjectParent; and handling the interactions that the player can perform with the different types of counter, calling the BaseCounter and this is in charge of inheriting the behaviour of the interaction <sup>17</sup>.

It has 2 components in charge of the animation of the player and the walking sound. And the gameobject has a particle system that is activated by the character's movement.

#### Counters

They are a group of different objects which are also necessary for the game. They all have a common parent class, BaseCounter <sup>18</sup>, which each Counter overrides to implement its functionality.

There are a total of 5 different Counters and all of them act as IRoomObjectParent. It is possible to see all of them in the subsection 3.4.2.

#### **NPCs**

The code that controls them is CustomerController <sup>19</sup> and its internal logic is a hardcoded state machine because it is the only place in the project where one would be required. It also acts as IRoomObjectParent.

As can be seen in the figure 4.6 it can be seen that the first thing the NPC does is to go to a Counter, once there he waits until the broken object he had taken to fix is returned to him and when he has finished he leaves to leave the Counter for the next NPC.

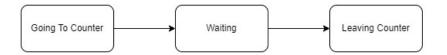

Figure 4.6: NPCs State Machine

## 4.1.7 Adaption of the mini-game to multiplayer

To modify the mini-game logic from single-player to multiplayer mode what has been done has been:

<sup>&</sup>lt;sup>17</sup>Go to B.14 to see how the Player Controller is implemented

 $<sup>^{18}\</sup>mathrm{Go}$  to B.15 to see how the BaseCounter is implemented

<sup>&</sup>lt;sup>19</sup>Go to B.16 to see how the CustomerController is implemented

- NetworkVariables and NetworkLists: Variables and lists which are synchronised between all users. They are used for important things like the number of uses of a tool or the remaining tools that an ObjectToFix needs.
- ServerRpc and ClientRpc functions: These are functions that run on the server and on the clients respectively. When a client tries to perform an action, it usually calls a ServerRpc function so that the server executes all the internal logic and when it is finished, it calls a ClientRpc function so that all the clients receive the corresponding visual changes.
- Network events: Events that NetworkVariables and NetworkLists have which
  are executed every time their values have been changed. There are certain parts
  of the code where this has been chosen instead of the ServerRpc and ClientRpc in
  order to avoid synchronisation failures of these NetworkVariables when calling the
  ClientRpc.

#### 4.1.8 Extra

There are 3 things that have been done as extras to all of this:

- Centralise the Input System with a Scriptable Object: To do this Unity's new Input System have been used and it was created a code called InputReaderSO <sup>20</sup> which is a Scriptable Object that anyone can access and has the designated functions and events to control all the game's Input.
- Centralising the colours of UI elements: A Scriptable Object was created which contains the set of colours that any UI element has. After this, a code called SelectableUIData <sup>21</sup> was created which would be in charge of assigning the colours of the Scriptable Object to the elements that contain this code, thus allowing a centralisation of the colours and an ease of design.
- Put the more generic codes in a separate folder to start creating a library: As codes have been created that are tools for programming or design, I have decided to separate them in a separate folder called ProgramadorCastellano. This is because they are codes that can be improved and used in the future as a custom library. Inside would be codes such as BaseEventChannelSO or SelectableUIData.

### 4.2 Results

Although Unity's new multiplayer library is still buggy, a first version of a videogame has been created following the Observer Pattern as much as possible and it is playable by up to 4 simultaneous players in a single lobby, who can enjoy short 2-minute games.

 $<sup>^{20}\</sup>mathrm{Go}$  to B.17 to see how the InputReaderSO is implemented

 $<sup>^{21}\</sup>mathrm{Go}$  to B.18 to see how the Selectable UIData is implemented

4.2. Results 41

From a computer science point of view, the separate codes in the ProgramadorCastellano folder can serve as a library for any programmer who wants to create an Observer Pattern. Also due to the separation of interface and logic codes anyone who wants to recreate the lobbies system can use the codes already created for this project without having to modify it for the most part.

# CONCLUSIONS AND FUTURE WORK

| Contents |             |        |
|----------|-------------|--------|
| 5.1      | Conclusions | <br>43 |
| 5.2      | Future work | <br>44 |

In this chapter, the conclusions of the work, as well as its future extensions are shown.

## 5.1 Conclusions

It was a challenge to make a multiplayer game with a design pattern applied to it. This is because we have never dealt with anything related to multiplayer games in our career, nor have we ever put into practice the use of design patterns when organising code.

Also the use of a new library has resulted in more difficulties in the development of the project. Synchronisation errors of certain objects that could only be fixed by converting them to Singletons, even though this was not originally intended, that certain objects shared their NetworkObject ID so that the value had to be re-assigned by hand, or that when loading scenes asynchronously, clients could not disconnect correctly due to an internal bug in the library, causing the user to have to disconnect by brute force with all the problems that this entails.

So to develop a game of any kind with a new library I recommend waiting a bit until it is more developed and does not have major bugs like those mentioned above.

## 5.2 Future work

As future work the idea would be to wait a little while for the Unity multiplayer library bugs to be fixed.

Once there are no major bugs we would continue with the progress of the game to redo the asynchronous download of the clients without crashing, add visual and sound details to the game, take advantage of the Observer Pattern to make a system of achievements without too much difficulty and study about level design to make different levels with different tools and objects to fix so that there is more variety and therefore fun for the end player.

Regarding the more abstract codes stored in the ProgramadorCastellano folder the idea is to refine and extend those codes to generate a public library to have all the primitive BaseEventSO and BaseFuncSO ready to use just by downloading the folder and also to have a central modification system of the UI that allows apart from changing the colours, to change the images or the animations of the UI in a centralised way.

# **BIBLIOGRAPHY**

- [1] LeanTween LeanTween.
- [2] Infallible Code. Before you continue to YouTube.
- [3] Code Monkey. Before you continue to YouTube.
- [4] Tarodev. Before you continue to YouTube.
- [5] Unity Technologies. Unity Manual: Assembly definitions.
- [6] Unity Technologies. Unity Manual: ScriptableObject.
- [7] Unity Technologies. Unity Lobby Service.
- [8] Unity Technologies. Unity Relay.
- [9] Unity Technologies. About Netcode for GameObjects | Unity Multiplayer Networking, 6 2023.
- [10] Unity. Bringing characters to life with animation | Open Projects Devlog, 5 2021.
- [11] Wikipedia contributors. Observer pattern Wikipedia, the free encyclopedia, 2023.

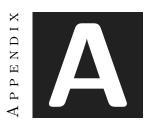

GLOSSARY

### A.1 Observer Pattern

"In software design and engineering, the observer pattern is a software design pattern in which an object, named the subject, maintains a list of its dependents, called observers, and notifies them automatically of any state changes, usually by calling one of their methods.

It is often used for implementing distributed event-handling systems in event-driven software. In such systems, the subject is usually named a "stream of events" or "stream source of events" while the observers are called "sinks of events." The stream nomenclature alludes to a physical setup in which the observers are physically separated and have no control over the emitted events from the subject/stream source. This pattern thus suits any process by which data arrives from some input that is not available to the CPU at startup, but instead arrives seemingly at random (HTTP requests, GPIO data, user input from peripherals, distributed databases and blockchains, etc.).

Most modern programming languages comprise built-in event constructs implementing the observer-pattern components. While not mandatory, most observer implementations use background threads listening for subject events and other support mechanisms provided by the kernel." [11]

## A.2 Scriptable Object

"A ScriptableObject is a data container that you can use to save large amounts of data, independent of class instances." [6]

48 Glossary

# A.3 Assembly Definition

"An assembly is a C# code library that contains the compiled classes and structs that are defined by your scripts and which also define references to other assemblies." [5]

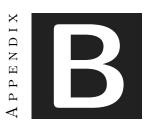

# SOURCE CODE

Here you will find the most relevant codes necessary to better understand the explanation of the document.

To see all the code of the game: https://github.com/AdriMon27/FIXING-IT

## B.1 BaseEventChannelSO

```
using ProgramadorCastellano.Base;
   using UnityEngine;
   using UnityEngine.Events;
3
4
   namespace ProgramadorCastellano.Events
5
6
       /// <summary>
7
       /// Base Scriptable Object class for creating our personals EventChannelSO.
8
9
       /// Don't forget to add CreateAssetMenu.
10
       /// If you want to change the names in the parameters you can make a new RaiseEvent()
11
       /// and call base.RaiseEvent()
12
       /// </summary>
       /// <typeparam name="T">Struct,List,Dict... that the event channel will use</typeparam>
13
       public abstract class BaseEventChannelSO<T> : DescriptionBaseSO, IMyEventSO<T>
14
15
           public UnityAction<T> OnEventRaised { get; set; }
16
17
           public void RaiseEvent(T eventArg)
18
19
               if (OnEventRaised != null) {
20
                   OnEventRaised.Invoke(eventArg);
21
22
```

```
23
24
                Debug.LogWarning($"{errorMessage}_with_parameter_{eventArg}");
25
             }
26
         }
      }
27
28
29
      public abstract class BaseEventChannelSO<T0,T1> : DescriptionBaseS0, IMyEventSO<T0, T1>
30
          public UnityAction<T0,T1> OnEventRaised { get; set; }
32
33
          public void RaiseEvent(T0 eventArg0, T1 eventArg1)
34
35
             if (OnEventRaised != null) {
                OnEventRaised.Invoke(eventArg0, eventArg1);
36
37
             }
             else {
38
                39
40
41
          }
42
      }
43 }
```

## B.2 VoidEventChannelSO

```
using ProgramadorCastellano.Base;
   using UnityEngine;
   using UnityEngine.Events;
3
4
   namespace ProgramadorCastellano.Events
5
6
   {
7
       [CreateAssetMenu(menuName = "Events/Primitive/Void_Event_Channel")]
8
       public class VoidEventChannelSO : DescriptionBaseSO, IMyEventSO
9
           public UnityAction OnEventRaised { get; set; }
10
11
           public void RaiseEvent()
12
13
14
                if (OnEventRaised != null) {
15
                    OnEventRaised.Invoke();
16
                }
                else {
17
                    Debug.LogWarning(errorMessage);
18
19
           }
20
21
       }
   }
22
```

B.3. BaseFuncSO 51

## B.3 BaseFuncSO

```
using ProgramadorCastellano.Base;
   using System;
2
   using UnityEngine;
3
4
   namespace ProgramadorCastellano.Funcs
5
6
7
       /// <summary>
       /// Base Scriptable Object class for creating our personals FuncSO
8
       /// Dont forget to add CreateAssetMenu
       /// If you want to change the names in the parameters you can make a new RaiseFunc() ant call base.RaiseEvent()
10
       /// </summary>
11
       /// <typeparam name="TResult">Struct,List,Dict... that the Func will return</typeparam>
12
       public abstract class BaseFuncSO<TResult> : DescriptionBaseSO, IMyFuncSO<TResult>
13
14
           private Func<TResult> OnFuncRaised;
15
16
           /// <summary>
17
           /// Set the Func to null
18
           /// </summary>
19
           public void ClearOnFuncRaised()
20
21
           {
                OnFuncRaised = null;
22
23
           }
24
^{25}
           /// <summary>
26
           /// Invokes the Func
27
           /// </summary>
           /// <returns>The <typeparamref name="TResult"/> output object if OnFuncRaised is not null or default if the Fu
28
           public TResult RaiseFunc()
29
30
           {
               if (OnFuncRaised != null) {
31
                    return OnFuncRaised.Invoke();
32
33
               }
34
                else {
                   Debug.LogWarning($"{errorMessage}");
35
36
                    return default;
37
               }
38
           }
39
           /// <summary>
40
           /// Tries to set a new Func to the internal Func
41
           /// </summary>
42
           /// <param name="newFunc"></param>
43
           /// <returns>If it was possible to set the Func, if the Func was null</returns>
44
45
           public bool TrySetOnFuncRaised(Func<TResult> newFunc)
46
               if (OnFuncRaised != null) {
47
                    return false;
48
```

```
49
50
                OnFuncRaised = newFunc;
51
                return true;
52
            }
53
       }
54
55
       public abstract class BaseFuncSO<T0, TResult> : DescriptionBaseS0, IMyFuncSO<T0, TResult>
56
57
58
            private Func<T0, TResult> OnFuncRaised;
59
            /// <summary>
60
61
            /// Set the Func to null
            /// </summary>
62
            public void ClearOnFuncRaised()
63
64
                OnFuncRaised = null;
65
66
            }
67
            /// <summary>
68
            /// Tries to set a new Func to the internal Func
69
70
            /// </summary>
71
            /// <param name="arg0">First argument of the func</param>
            /// <returns>The <typeparamref name="TResult"/> output object if OnFuncRaised is not null or default i
72
            public TResult RaiseFunc(T0 arg0)
73
74
                if (OnFuncRaised != null) {
75
76
                    return OnFuncRaised.Invoke(arg0);
77
                }
78
                else {
79
                    Debug.LogWarning($"{errorMessage}_with_parameter_{arg0}");
                    return default;
80
81
                }
            }
82
83
84
            /// <summary>
85
            /// Tries to set a new Func to the internal Func
86
            /// </summary>
87
            /// <param name="newFunc"></param>
            /// <returns>If it was possible to set the Func, if the Func was null</returns>
88
            public bool TrySetOnFuncRaised(Func<T0, TResult> newFunc)
89
90
            {
                if (OnFuncRaised != null) {
91
                    return false;
92
93
94
                OnFuncRaised = newFunc;
95
96
                return true;
97
           }
98
       }
99
```

```
public abstract class BaseFuncSO<T0, T1, TResult> : DescriptionBaseSO, IMyFuncSO<T0, T1, TResult>
100
101
             private Func<T0, T1, TResult> OnFuncRaised;
102
103
             /// <summary>
104
             /// Set the Func to null
105
106
             /// </summary>
107
             public void ClearOnFuncRaised()
108
109
                 OnFuncRaised = null;
110
             }
111
             /// <summary>
112
             /// Tries to set a new Func to the internal Func
113
             /// </summary>
114
             /// <param name="arg0">First argument of the func</param>
115
             /// <param name="arg1">Second argument of the func</param>
116
             /// <returns>The <typeparamref name="TResult"/> output object if OnFuncRaised is not null or default if the Fu
117
             public TResult RaiseFunc(T0 arg0, T1 arg1)
118
119
             {
                 if (OnFuncRaised != null) {
120
121
                     return OnFuncRaised.Invoke(arg0, arg1);
                 }
122
                 else {
123
                     \label{logWarning} Debug.LogWarning($``\{errorMessage\}\_with\_parameters\_\{arg0\}\_and\_\{arg1\}");
124
125
                     return default;
126
127
             }
128
             /// <summary>
129
             /// Tries to set a new Func to the internal Func
130
             /// </summary>
131
             /// <param name="newFunc"></param>
132
             /// <returns>If it was possible to set the Func, if the Func was null</returns>
133
134
             public bool TrySetOnFuncRaised(Func<T0, T1, TResult> newFunc)
135
136
                 if (OnFuncRaised != null) {
                     return false;
137
138
139
                 OnFuncRaised = newFunc;
140
                 return true;
141
             }
142
143
        }
144
    }
```

## B.4 SceneLoaderManager

```
using FixingIt.Events;
using FixingIt.SceneManagement.ScriptableObjects;
3 using ProgramadorCastellano.Events;
4 using ProgramadorCastellano.Funcs;
5 using System;
6 using UnityEngine;
7 | using UnityEngine.ResourceManagement.AsyncOperations;
   using UnityEngine.ResourceManagement.ResourceProviders;
   using UnityEngine.SceneManagement;
10
11
   namespace FixingIt.SceneManagement.Logic
12
       /// <summary>
13
       /// Persistent Manager, doesn't need an Instance or to clear the funcs
14
       /// </summary>
15
       public class SceneLoaderManager : MonoBehaviour
16
17
18
           // filled after loaded one scene
19
           private GameSceneSO _sceneToLoad;
           private GameSceneSO _currentSceneLoaded;
20
           private bool _isSceneToLoadNetwork = false;
21
22
           private bool _isCurrentSceneNetwork = false;
23
24
           private float _necessaryWaitSeconds = 0.1f;
25
26
           [Header("Listening_To")]
27
           [SerializeField]
           private LoadSceneChannelSO _loadSceneChannel;
28
29
           [SerializeField]
           private LoadSceneChannelSO _loadNetworkSceneChannel;
30
31
           [SerializeField]
32
           private VoidEventChannelSO _exitGameEvent;
33
           [SerializeField]
           private VoidEventChannelSO _unloadedNetworkEventCompleted;
34
35
36
           [Header("Broadcasting_To")]
37
           [SerializeField] VoidEventChannelSO _startSceneLoadingEvent;
           [SerializeField] VoidEventChannelSO _sceneLoadedEvent;
           [Header("Invoking_Func")]
40
41
           [SerializeField]
42
           private StringBoolFuncSO _loadNewNetworkSceneByNameFunc;
           [SerializeField]
43
           \verb"private StringBoolFuncSO" \_unloadNetworkSceneByNameFunc;
44
45
           [Header("Setting_Func")]
46
47
           [SerializeField]
           private StringFuncSO _getCurrentSceneNameFunc;
48
49
           private void Awake()
50
51
```

```
//DontDestroyOnLoad(gameObject);
52
53
                _getCurrentSceneNameFunc.TrySetOnFuncRaised(() => _currentSceneLoaded.name);
54
            }
55
56
            private void OnEnable()
57
58
                _loadSceneChannel.OnEventRaised += LoadScene;
59
60
                _loadNetworkSceneChannel.OnEventRaised += LoadNetworkScene;
61
                _exitGameEvent.OnEventRaised += ExitGame;
62
                _unloadedNetworkEventCompleted.OnEventRaised += SceneLoaderManager_UnloadedNetworkEventCompleted;
63
            }
64
65
            private void OnDisable()
66
67
                _loadSceneChannel.OnEventRaised -= LoadScene;
68
69
                _loadNetworkSceneChannel.OnEventRaised -= LoadNetworkScene;
70
                _exitGameEvent.OnEventRaised -= ExitGame;
71
                _unloadedNetworkEventCompleted.OnEventRaised -= SceneLoaderManager_UnloadedNetworkEventCompleted;
72
73
            }
74
            #region Local Load
75
            private void LoadScene(GameSceneSO sceneToLoad)
76
77
                // send event
78
79
                _startSceneLoadingEvent.RaiseEvent();
80
                _sceneToLoad = sceneToLoad;
81
                _isSceneToLoadNetwork = false;
82
83
                UnloadPreviousScene();
84
                LoadNewScene();
85
            }
86
87
88
            private void LoadNewScene()
89
            {
                // load scene
90
                var loadingOperationHandle = _sceneToLoad.SceneReference.LoadSceneAsync(LoadSceneMode.Additive);
91
                loadingOperationHandle.Completed += OnNewSceneLoaded;
92
93
                _isCurrentSceneNetwork = false;
94
            }
95
96
            private void OnNewSceneLoaded(AsyncOperationHandle<SceneInstance> obj)
97
98
                _currentSceneLoaded = _sceneToLoad;
99
100
                Scene s = obj.Result.Scene;
101
102
                SceneManager.SetActiveScene(s);
```

```
103
                 //LightProbes.TetrahedralizeAsync(); //not necessary
104
105
                 // send event
106
                 _sceneLoadedEvent.RaiseEvent();
107
             }
108
109
            #endregion
110
111
            #region Network Load
112
             private void LoadNetworkScene(GameSceneSO sceneToLoad)
113
                 // send event
114
                _startSceneLoadingEvent.RaiseEvent();
115
116
                _sceneToLoad = sceneToLoad;
117
                _isSceneToLoadNetwork = true;
118
119
120
                UnloadPreviousScene();
121
                 // si hemos descargado una local
122
                if (!_isCurrentSceneNetwork)
123
124
                     Invoke(nameof(LoadNewNetworkScene), _necessaryWaitSeconds); // necessary wait to prevent error
125
                }
126
                 // else => lo maneja UnloadPreviousSceneNetwork
127
             }
128
129
130
             /// <summary>
131
             /// Function that should be called after all the clients have unload async the previous networkScene
             /// </summary>
132
            private void LoadNewNetworkScene()
133
134
                 // load scene
135
                 string sceneName = _sceneToLoad.name;
136
                 bool hasNetSceneLoaded = false;
137
138
                 try
139
                 {
140
                     hasNetSceneLoaded = _loadNewNetworkSceneByNameFunc.RaiseFunc(sceneName);
141
                 }
                 catch (Exception e)
142
143
                 {
                     ManageNetworkSceneLoaderExceptions(e);
144
                 }
145
146
                 if (hasNetSceneLoaded)
147
148
                     _currentSceneLoaded = _sceneToLoad;
149
                 _isCurrentSceneNetwork = hasNetSceneLoaded;
150
151
             }
            #endregion
152
153
```

```
#region Unload
154
            /// <summary>
155
            /// Se podra hacer Coroutine para aadir efecto de pantalla de carga
156
             /// </summary>
157
            private void UnloadPreviousScene()
158
159
                 // null when we are entering in the Main Menu
160
                 if (_currentSceneLoaded == null)
161
162
163
                     return;
164
                 }
165
                 // check if it is managed by SceneManager or by NetworkSceneManager
166
                 if (!_isCurrentSceneNetwork)
167
168
                     UnloadPreviousSceneLocal();
169
170
                 }
171
                 else
172
                 {
                     UnloadPreviousSceneNetwork();
173
174
                 }
175
            }
176
            private void UnloadPreviousSceneLocal()
177
178
179
                 _currentSceneLoaded.SceneReference.UnLoadScene();
180
181
             private void UnloadPreviousSceneNetwork()
182
                 string sceneName = _currentSceneLoaded.name;
183
184
                 try
185
186
                 {
                     _unloadNetworkSceneByNameFunc.RaiseFunc(sceneName);
187
188
                 }
189
                 catch (Exception e)
190
                 {
191
                     ManageNetworkSceneLoaderExceptions(e);
192
193
            }
            #endregion
194
195
            private void ExitGame()
196
197
                 Debug.Log("Quitting_Application!");
198
                 Application.Quit();
199
200
             }
201
            private void ManageNetworkSceneLoaderExceptions(Exception e)
202
203
             {
                 Debug.LogError($"Error_catched:_{e.Message}");
204
```

```
205
206
             private void SceneLoaderManager_UnloadedNetworkEventCompleted()
207
208
                 if (_isSceneToLoadNetwork)
209
210
                 {
                     Invoke(nameof(LoadNewNetworkScene), _necessaryWaitSeconds); // necessary wait to prevent error
211
212
213
                 // else -> managed by its function
            }
215
        }
216 }
```

## B.5 NetworkSceneLoader

```
using ProgramadorCastellano.Events;
   using ProgramadorCastellano.Funcs;
3 using System;
4 using Unity.Netcode;
5 using UnityEngine;
   using UnityEngine.SceneManagement;
   namespace FixingIt.SceneManagement.Logic
8
9
   {
10
       public class NetworkSceneLoader : NetworkBehaviour
11
12
            public static NetworkSceneLoader Instance { get; private set; }
13
            [Header("Broadcasting_To")]
14
            [SerializeField]
15
            private VoidEventChannelSO _sceneLoadedEvent;
16
            [SerializeField]
17
            \verb"private VoidEventChannelSO \_ unloadedNetworkSceneEventCompleted";
18
19
            [Header("Setting_Func")]
20
21
            [SerializeField]
            private StringBoolFuncSO _loadNewNetworkSceneByNameFunc;
23
            [SerializeField]
            private StringBoolFuncSO _unloadNetworkSceneByNameFunc;
24
25
            private void Awake()
26
27
               if (Instance != null && Instance != this)
28
29
30
                    Destroy(this);
31
                }
                else
32
33
```

B.5. NetworkSceneLoader 59

```
Instance = this;
34
                    DontDestroyOnLoad(this);
35
                }
36
37
                // clear funcs
38
                _loadNewNetworkSceneByNameFunc.ClearOnFuncRaised();
39
40
                _unloadNetworkSceneByNameFunc.ClearOnFuncRaised();
41
42
43
                \_loadNewNetworkSceneByNameFunc.TrySetOnFuncRaised(LoadNewNetworkScene);\\
44
                \_unloadNetworkSceneByNameFunc.TrySetOnFuncRaised(UnloadNetworkScene);\\
           }
45
46
           public override void OnNetworkSpawn()
47
48
           {
                if (IsServer)
49
50
                {
51
                    NetworkManager.Singleton.SceneManager.OnSceneEvent += NetworkSceneLoader_OnNetworkSceneEvent;
52
                Debug.Log($"OnNetworkSpawn_and_IsServer:_{IsServer}");
53
54
                base.OnNetworkSpawn();
55
           }
56
57
           #region Load
58
59
           /// <summary>
60
           /// Function that should be called after all the clients have unload async the previous networkScene.
61
           /// Loads async a new NetworkScene
           /// </summary>
62
           /// <param name="sceneName">Name of the scene to load</param>
63
           /// <returns>If the Scene was loaded && You are server</returns>
64
           /// <exception cref="Exception">It was not possible to load the scene due to NetworkErrors</exception>
65
           private bool LoadNewNetworkScene(string sceneName)
66
67
           {
68
                if (!IsServer)
69
                    return false;
70
                var status = NetworkManager.Singleton.SceneManager.LoadScene(sceneName, LoadSceneMode.Additive);
71
                if (status != SceneEventProgressStatus.Started)
72
73
                {
                    string errorMsg = $"Failed_to_load_{sceneName}_with_a_{nameof(SceneEventProgressStatus)}:_{status}";
74
75
                    Debug.LogWarning(errorMsg);
76
                    throw new Exception(errorMsg);
77
                }
78
79
                return true;
80
           }
           #endregion
82
83
84
           #region Unload
```

```
85
            /// <summary>
 86
            /// Unloads a NetworkScene
 87
            /// </summary>
            /// <param name="sceneName">Name of the scene to unload</param>
 88
            /// <returns>If the Scene was unloaded && You are server</returns>
 89
            /// <exception cref="Exception">It was not possible to unload the scene due to nameScene error</except
 90
 91
            private bool UnloadNetworkScene(string sceneName)
 92
 93
                // TODO: mirar esto bien
 94
                if (!IsServer)
 95
                    return false;
 96
                Scene sceneToUnload = SceneManager.GetSceneByName(sceneName);
 97
                if (!sceneToUnload.IsValid())
 98
 99
                    string errorMsg = $"UnloadingError:_Escena_con_nombre_{sceneName}_no_existe_ahora_mismo";
100
101
102
                    Debug.LogWarning(errorMsg);
                    throw new Exception(errorMsg);
103
104
                }
105
106
                NetworkManager.Singleton.SceneManager.UnloadScene(sceneToUnload);
107
                return true;
            }
108
109
            #endregion
110
111
            private void NetworkSceneLoader_OnNetworkSceneEvent(SceneEvent sceneEvent)
112
                var clientOrServer = sceneEvent.ClientId == NetworkManager.ServerClientId ? "server" : "client";
113
                switch (sceneEvent.SceneEventType)
114
115
                {
                    // locally cases
116
                    case SceneEventType.LoadComplete:
117
118
                        {
                            //if (sceneEvent.ClientId == OwnerClientId) {
119
120
                            //
                                 SceneManager.SetActiveScene(sceneEvent.Scene);
121
                            //}
122
                            Debug.Log($"Loaded_the_{sceneEvent.SceneName}_scene_on_{clientOrServer}-({sceneEvent.OrServer})
123
124
                            break;
125
                       }
                    case SceneEventType.UnloadComplete:
126
127
                            128
129
                            break;
130
                    // when server && all clients
131
                    case SceneEventType.LoadEventCompleted:
132
133
                        {
                            Debug.Log($"Load_event_completed_for_the_following_client_identifiers:({sceneEvent.Cli
134
135
                            if (sceneEvent.ClientsThatTimedOut.Count > 0)
```

```
136
                              {
                                  Debug.LogWarning($"Load_event_timed_out_for_the_following_client_identifiers:({sceneEvent.
137
                             }
138
139
                              // send event
140
                              _sceneLoadedEvent.RaiseEvent();
141
142
                             break;
143
                         }
144
                     case SceneEventType.UnloadEventCompleted:
145
146
                             Debug.Log($"Unload_event_completed_for_the_following_client_identifiers:({sceneEvent.ClientsTh
                             if (sceneEvent.ClientsThatTimedOut.Count > 0)
147
148
                                  Debug.LogWarning($"Unload_event_timed_out_for_the_following_client_identifiers:({sceneEver
149
                             }
150
151
                              // in theory this code is unreachable for clients but just in case
152
153
                             if (IsServer)
154
                                  _unloadedNetworkSceneEventCompleted.RaiseEvent();
155
156
                             }
157
                              break;
158
                         }
159
160
161
             }
162
163
```

# B.6 FixingGameMultiplayer NOT FINAL VERSION

```
using FixingIt.Events;
using FixingIt.Funcs;
3 using FixingIt.Minigame;
4 using FixingIt.PlayerGame;
  using FixingIt.RoomObjects.Logic;
  using FixingIt.RoomObjects.SO;
   using FixingIt.SceneManagement.ScriptableObjects;
8
  using ProgramadorCastellano.Events;
9 using ProgramadorCastellano.Funcs;
10 using System.Linq;
11 using Unity.Netcode;
using Unity.Services.Authentication;
using UnityEngine;
  using UnityEngine.SceneManagement;
14
16 namespace FixingIt.Multiplayer
17 {
```

```
public class FixingGameMultiplayer : NetworkBehaviour
18
19
           private const string PLAYER_PREFS_PLAYER_NAME_MULTIPLAYER = "PlayerNameMultiplayer";
20
21
           public static FixingGameMultiplayer Instance { get; private set; }
22
23
24
           [SerializeField] private GameSceneSO _characterSelectionSceneSO;
25
           [SerializeField] private Color[] _playerColorArray;
26
           [SerializeField] private RoomObjectsSOListSO _allRoomObjectsSOListSO;
27
28
           private NetworkList<PlayerData> _playerDataNetworkList;
           private string _playerName;
29
30
           [Header("Broadcasting_To")]
31
           [SerializeField]
32
           private VoidEventChannelSO _hostStartedEvent;
33
34
           [SerializeField]
35
           private StringEventChannelSO _rejectedToServerEvent;
           [SerializeField]
36
           private VoidEventChannelSO _playerDataNetworkListChangedEvent;
37
38
           [SerializeField]
39
           private VoidEventChannelSO _networkToMainMenuEvent;
           [SerializeField]
40
           private StringEventChannelSO _playerIdDisconnectedEvent;
41
42
43
           [Header("Listening_To")]
44
           [SerializeField]
45
           private VoidEventChannelSO _lobbyCreatedEvent;
           [SerializeField]
46
           private VoidEventChannelSO _lobbyJoinedEvent;
47
           [SerializeField]
48
           private IntEventChannelSO _changePlayerColorId;
49
50
           [SerializeField]
           private VoidEventChannelSO _leaveGameToMainMenuEvent;
51
52
           [SerializeField]
53
           private ULongEventChannelSO _kickPlayerEvent;
           [SerializeField]
54
           private StringEventChannelSO _setPlayerNameEvent;
55
56
           [SerializeField]
           private TryToSpawnRoomObjectChannelSO _tryToSpawnRoomObjectEvent;
57
58
           [Header("Invoking_Func")]
59
           [SerializeField]
60
           private StringFuncSO _getCurrentSceneNameFunc;
61
62
           [Header("Setting_Func")]
63
           [SerializeField]
64
           private IntBoolFuncSO _isPlayerIndexConnected;
65
66
           [SerializeField]
           private IntPlayerdataFuncSO _getPlayerDataFromPlayerIndex;
67
68
           [SerializeField]
```

```
private IntColorFuncSO _getPlayerColorFunc;
69
70
            [SerializeField]
            private PlayerdataFuncSO _getClientPlayerData;
71
            [SerializeField]
72
            {\tt private \ StringFuncSO \ \_getPlayerNameFunc;}
73
74
             //[SerializeField]
75
            //private SpawnRoomObjectFuncSO _spawnRoomObjectFunc;
76
            private void Awake()
 78
 79
                 if (Instance != null && Instance != this)
                 {
80
                    Destroy(this);
81
                 }
82
                 else
83
84
                 {
                     Instance = this;
85
                    DontDestroyOnLoad(gameObject);
 86
87
                 // si sobra tiempo, refactorizar a un FuncSO y que el sistema de guardado sea externo
88
                _playerName = PlayerPrefs.GetString(PLAYER_PREFS_PLAYER_NAME_MULTIPLAYER, $"PlayerName{Random.Range(100,_1
89
90
                _playerDataNetworkList = new NetworkList<PlayerData>(readPerm: NetworkVariableReadPermission.Everyone);
91
                _playerDataNetworkList.OnListChanged += OnPlayerDataNetworkListChanged;
92
93
94
                // clear funcs just in case
                 _isPlayerIndexConnected.ClearOnFuncRaised();
95
                _getPlayerDataFromPlayerIndex.ClearOnFuncRaised();
96
                _getPlayerColorFunc.ClearOnFuncRaised();
97
                _getClientPlayerData.ClearOnFuncRaised();
98
                _getPlayerNameFunc.ClearOnFuncRaised();
99
                 //_spawnRoomObjectFunc.ClearOnFuncRaised();
100
101
                // set funcs
102
                _isPlayerIndexConnected.TrySetOnFuncRaised(IsPlayerIndexConnected);
103
104
                _getPlayerDataFromPlayerIndex.TrySetOnFuncRaised(GetPlayerDataFromPlayerIndex);
105
                _getPlayerColorFunc.TrySetOnFuncRaised(GetPlayerColor);
                _getClientPlayerData.TrySetOnFuncRaised(GetPlayerData);
106
                _getPlayerNameFunc.TrySetOnFuncRaised(GetPlayerName);
107
                 //_spawnRoomObjectFunc.TrySetOnFuncRaised(SpawnRoomObject);
108
            }
109
110
            private void OnEnable()
111
112
                 _lobbyCreatedEvent.OnEventRaised += StartHost;
113
114
                _lobbyJoinedEvent.OnEventRaised += StartClient;
115
                _changePlayerColorId.OnEventRaised += ChangePlayerColor;
116
117
                 _leaveGameToMainMenuEvent.OnEventRaised += LeaveToMainMenu;
118
119
```

```
_kickPlayerEvent.OnEventRaised += KickPlayer;
120
121
122
                 _setPlayerNameEvent.OnEventRaised += SetPlayerName;
123
                 _tryToSpawnRoomObjectEvent.OnEventRaised += SpawnRoomObject;
124
             }
125
126
127
             private void OnDisable()
128
129
                 _lobbyCreatedEvent.OnEventRaised -= StartHost;
130
                _lobbyJoinedEvent.OnEventRaised -= StartClient;
131
                 _changePlayerColorId.OnEventRaised -= ChangePlayerColor;
132
133
                 _leaveGameToMainMenuEvent.OnEventRaised -= LeaveToMainMenu;
134
135
                _kickPlayerEvent.OnEventRaised -= KickPlayer;
136
137
                 _setPlayerNameEvent.OnEventRaised -= SetPlayerName;
138
139
140
                 _tryToSpawnRoomObjectEvent.OnEventRaised -= SpawnRoomObject;
141
            }
142
143
             private void StartHost()
144
145
                 NetworkManager.Singleton.ConnectionApprovalCallback += NetworkManager_ConnectionApprovalCallback;
146
                NetworkManager.Singleton.OnClientConnectedCallback += NetworkManager_OnClientConnectedCallback;
147
                NetworkManager.Singleton.OnClientDisconnectCallback += NetworkManager_Server_OnClientDisconnectCallback
                NetworkManager.Singleton.StartHost();
148
149
                 // send event
150
                 _hostStartedEvent.RaiseEvent();
151
             }
152
153
154
             private void StartClient()
155
156
                NetworkManager.Singleton.OnClientConnectedCallback += NetworkManager_Client_OnClientConnectedCallb
                NetworkManager.Singleton.OnClientDisconnectCallback += NetworkManager_Client_OnClientDisconnectCallback
157
                NetworkManager.Singleton.StartClient();
158
159
             }
160
             private void OnPlayerDataNetworkListChanged(NetworkListEvent<PlayerData> changeEvent)
161
162
                 _playerDataNetworkListChangedEvent.RaiseEvent();
163
164
165
             private void LeaveToMainMenu()
166
167
                NetworkManager.Singleton.Shutdown();
168
169
170
                 // send event
```

```
_networkToMainMenuEvent.RaiseEvent();
171
172
             }
173
             private void KickPlayer(ulong clientId)
174
175
                  NetworkManager.Singleton.DisconnectClient(clientId);
176
177
                  NetworkManager_Server_OnClientDisconnectCallback(clientId);
178
             }
179
180
             #region Player Info
181
             private bool IsPlayerIndexConnected(int playerIndex)
182
                  //if (!IsServer)
183
                 //return false;
184
185
                  return playerIndex < _playerDataNetworkList.Count;</pre>
186
             }
187
188
             private PlayerData GetPlayerDataFromPlayerIndex(int playerIndex)
189
190
             {
                  return _playerDataNetworkList[playerIndex];
191
192
             }
193
             private PlayerData GetPlayerData()
194
195
196
                  \textbf{return} \ \ \textbf{GetPlayerDataFromClientId} (\textbf{NetworkManager.Singleton.LocalClientId}); \\
197
             }
198
             private int GetPlayerDataIndexFromClientId(ulong clientId)
199
200
             {
                 for (int i = 0; i < _playerDataNetworkList.Count; i++) {</pre>
201
                      if (_playerDataNetworkList[i].ClientId == clientId) {
202
                           return i;
203
204
                      }
205
                 }
206
207
                  return -1;
208
             }
209
             private PlayerData GetPlayerDataFromClientId(ulong clientId)
210
211
                  foreach (PlayerData playerData in _playerDataNetworkList) {
212
                      if (playerData.ClientId == clientId) {
213
                           return playerData;
214
215
                 }
216
217
                  return default;
218
219
             }
220
221
             private Color GetPlayerColor(int colorId)
```

```
222
            {
223
                 return _playerColorArray[colorId];
224
            }
225
            private void ChangePlayerColor(int colorId)
226
227
228
                ChangePlayerColorServerRpc(colorId);
229
            }
230
            [ServerRpc(RequireOwnership = false)]
232
            private void ChangePlayerColorServerRpc(int colorId, ServerRpcParams serverRpcParams = default)
233
                if (!IsColorAvailable(colorId)) {
234
235
                     return:
236
                }
237
                // get playerdata struct. We cannot modify directly the clientId in a NetworkList
238
239
                 int playerDataIndex = GetPlayerDataIndexFromClientId(serverRpcParams.Receive.SenderClientId);
                 PlayerData playerData = _playerDataNetworkList[playerDataIndex];
240
241
242
                 // set playerdata struct
243
                 playerData.ColorId = colorId;
                _playerDataNetworkList[playerDataIndex] = playerData;
244
            }
245
246
247
            private string GetPlayerName()
248
249
                 return _playerName;
250
251
            private void SetPlayerName(string playerName)
252
253
                 // no dejar nombres vacios
254
255
                if (playerName == string.Empty)
256
                     return;
257
258
                _playerName = playerName;
                 // si sobra tiempo, refactorizar a un FuncSO y que el sistema de guardado sea externo
259
                PlayerPrefs.SetString(PLAYER_PREFS_PLAYER_NAME_MULTIPLAYER, playerName);
260
261
            }
262
            [ServerRpc(RequireOwnership = false)]
263
            private void SetPlayerNameServerRpc(string playerName, ServerRpcParams serverRpcParams = default)
264
265
                 // get playerdata struct. We cannot modify directly the clientId in a NetworkList
266
267
                 int playerDataIndex = GetPlayerDataIndexFromClientId(serverRpcParams.Receive.SenderClientId);
268
                 PlayerData playerData = _playerDataNetworkList[playerDataIndex];
269
                 // set playerdata struct
270
271
                 playerData.PlayerName = playerName;
272
                 _playerDataNetworkList[playerDataIndex] = playerData;
```

```
273
274
             [ServerRpc(RequireOwnership = false)]
275
            private void SetPlayerIdServerRpc(string playerId, ServerRpcParams serverRpcParams = default)
276
277
                 // get playerdata struct. We cannot modify directly the clientId in a NetworkList
278
279
                 int playerDataIndex = GetPlayerDataIndexFromClientId(serverRpcParams.Receive.SenderClientId);
280
                 PlayerData playerData = _playerDataNetworkList[playerDataIndex];
281
282
                 // set playerdata struct
283
                 playerData.PlayerId = playerId;
                 _playerDataNetworkList[playerDataIndex] = playerData;
284
            }
285
            #endregion
286
287
            #region Color
288
            private bool IsColorAvailable(int colorId)
289
290
                 foreach (PlayerData playerData in _playerDataNetworkList) {
291
                     if (playerData.ColorId == colorId) {
292
293
                         // already in use
294
                         return false;
295
                     }
296
                 }
297
298
                 return true;
299
            }
300
            private int GetFirstUnusedColorId()
301
302
                 for (int i = 0; i < _playerColorArray.Length; i++) {</pre>
303
                     if (IsColorAvailable(i)) {
304
                         return i:
305
306
                     }
307
                 }
308
309
                 return -1;
310
            }
            #endregion
311
312
            #region Minigame
313
            // TODO: cambiar por sistema de pooling como extra
314
            private void SpawnRoomObject(RoomObjectSO roomObjectSO, NetworkObjectReference roomObjectParentNORef)
315
316
                 SpawnRoomObjectServerRpc(GetRoomObjectSOIndex(roomObjectSO), roomObjectParentNORef);
317
318
            }
319
             [ServerRpc(RequireOwnership = false)]
320
            private void SpawnRoomObjectServerRpc(int roomObjectS0Index, NetworkObjectReference roomObjectParentNORef)
321
322
            {
                 GameObject roomObjectGO = Instantiate(GetRoomObjectSOFromIndex(roomObjectSOIndex).RoomObjectPrefab);
323
```

```
324
                                    NetworkObject roomObjectNO = roomObjectGO.GetComponent<NetworkObject>();
325
326
                                     roomObjectNO.Spawn();
327
                                    RoomObject roomObject = roomObjectGO.GetComponent<RoomObject>();
328
329
330
                                     roomObjectParentNORef.TryGet(out NetworkObject roomObjectParentNO);
331
                                     IRoomObjectParent roomObjectParent = roomObjectParentNO.GetComponent<IRoomObjectParent>();
332
                                     roomObject.SetRoomObjectParent(roomObjectParent);
333
                            }
334
                            private int GetRoomObjectSOIndex(RoomObjectSO roomObjectSO)
335
336
                                     return _allRoomObjectsSOListSO.RoomObjectsSO.IndexOf(roomObjectSO);
337
                            }
338
339
                            private RoomObjectSO GetRoomObjectSOFromIndex(int index)
340
341
                                     return _allRoomObjectsSOListSO.RoomObjectsSO[index];
343
                            }
344
                           #endregion
345
                            #region NetworkCallbacks
346
                            private void NetworkManager_ConnectionApprovalCallback(NetworkManager.ConnectionApprovalRequest connectionApprovalRequest connectionApprovalRequest 
347
                                    Network Manager. Connection Approval Response\ connection Approval Response)
348
349
350
                                     string rejectedReason = string.Empty;
351
                                     // server no est en characerselection
352
353
                                     int numberOfActiveScenes = SceneManager.sceneCount;
                                     string[] activeSceneNames = new string[numberOfActiveScenes];
354
                                     for (int i = 0; i < SceneManager.sceneCount; i++)</pre>
355
356
                                     {
357
                                              activeSceneNames[i] = SceneManager.GetSceneAt(i).name;
358
                                     }
359
360
                                    if (!activeSceneNames.Contains(_characterSelectionSceneS0.name))
361
                                     {
                                              connectionApprovalResponse.Approved = false;
362
                                              connectionApprovalResponse.Reason = "Game_has_already_started!";
363
364
365
                                              return:
                                    }
366
367
368
                                     connectionApprovalResponse.Approved = true;
                            }
369
370
                            /// <summary>
371
                            /// Only subscribed by the host
372
                            /// Host manages what to do when a client connects
373
                           /// </summary>
374
```

B.7. LobbyManager 69

```
/// <param name="clientId">clientId that has connected</param>
375
            private void NetworkManager_OnClientConnectedCallback(ulong clientId)
376
377
                 _playerDataNetworkList.Add(new PlayerData()
378
379
                 {
380
                     ClientId = clientId,
381
                     ColorId = GetFirstUnusedColorId(),
382
                     //PlayerName = _playerName,
383
384
                 SetPlayerNameServerRpc(GetPlayerName());
385
            }
386
            private void NetworkManager_Server_OnClientDisconnectCallback(ulong clientId)
387
388
                 for (int i = 0; i < _playerDataNetworkList.Count; i++) {</pre>
389
                     PlayerData playerData = _playerDataNetworkList[i];
390
                     if (playerData.ClientId == clientId) {
391
392
                         // Disconnected
                         _playerDataNetworkList.RemoveAt(i);
393
394
                         string playerId = playerData.PlayerId.ToString();
395
396
                         _playerIdDisconnectedEvent.RaiseEvent(playerId);
                     }
397
                 }
398
            }
399
400
401
            private void NetworkManager_Client_OnClientConnectedCallback(ulong clientId)
402
                 SetPlayerNameServerRpc(GetPlayerName());
403
                 SetPlayerIdServerRpc(AuthenticationService.Instance.PlayerId);
404
            }
405
406
            private void NetworkManager_Client_OnClientDisconnectCallback(ulong obj)
407
408
            {
                 _rejectedToServerEvent.RaiseEvent(NetworkManager.Singleton.DisconnectReason);
409
410
            }
411
            #endregion
412
413
    }
```

### B.7 LobbyManager

```
using FixingIt.Events;
using ProgramadorCastellano.Events;
using ProgramadorCastellano.Funcs;
using System.Collections.Generic;
using System.Threading.Tasks;
using Unity.Netcode;
```

```
7 using Unity.Netcode.Transports.UTP;
8 using Unity.Networking.Transport.Relay;
9 using Unity. Services. Authentication;
10 using Unity.Services.Core;
using Unity.Services.Lobbies;
using Unity.Services.Lobbies.Models;
13 using Unity.Services.Relay;
14 using Unity.Services.Relay.Models;
15 using UnityEngine;
17
   namespace FixingIt.GameLobby
18
       // It is a Singleton just to work through scenes and delete it whenever I want
19
       public class LobbyManager : MonoBehaviour
20
21
           private const int MAX_PLAYER_AMOUNT = 4;
22
           private const string DTLS_CONNECTION_TYPE = "dtls"; //type that Unity docummentation recommends
23
           private const string RELAY_JOIN_CODE = "RelayJoinCode";
24
25
           private const string CREATE_LOBBY_MSG = "Creating_lobby...";
26
           private const string CREATE_RELAY_MSG = "Creating_relay...";
27
           private const string JOIN_LOBBY_MSG = "Joining_lobby...";
28
29
           private const string JOIN_RELAY_MSG = "Joining_relay...";
30
           private const string SEARCHING_LOBBIES_MSG = "Searching_for_public_lobbies...";
31
32
           public static LobbyManager Instance { get; private set;}
33
           private const string PLAYER_NAME = "PlayerName";
34
35
           private Lobby _hostLobby;
36
37
           private Lobby _joinedLobby;
38
           private float _heartbeatTimer;
           private float _lobbyUpdateTimer;
39
           private string _playerName;
40
41
42
           [Header("Broadcasting_To")]
43
           [SerializeField]
           private LobbiesChannelSO _lobbiesListedEvent;
44
45
           [SerializeField]
           private VoidEventChannelSO _lobbyCreatedEvent;
46
47
           [SerializeField]
           private VoidEventChannelSO _lobbyJoinedEvent;
48
           [SerializeField]
49
           private StringEventChannelSO _lobbyErrorCatchedEvent;
50
51
           [SerializeField]
           private StringEventChannelSO _lobbyStateUpdated;
52
53
           [Header("Listening_To")]
54
           [SerializeField]
55
           private VoidEventChannelSO _refreshLobbiesListEvent;
56
57
           [SerializeField]
```

B.7. LobbyManager 71

```
private CreateLobbyChannelSO _createLobbyChannel;
58
59
            [SerializeField]
            private StringEventChannelSO _joinByIdEvent;
60
             [SerializeField]
61
            \verb"private StringEventChannelSO \_joinByCodeEvent";
62
             [SerializeField]
63
64
            private VoidEventChannelSO _allPlayersReadyEvent;
65
             [SerializeField]
66
             private VoidEventChannelSO _toMainMenuScreenEvent;
67
             [SerializeField]
68
            private VoidEventChannelSO _leaveGameToMainMenuEvent;
             [SerializeField]
69
70
            private StringEventChannelSO _kickPlayerPlayerIdEvent;
             [SerializeField]
71
            private StringEventChannelSO _playerIdDisconnectedEvent;
72
73
             [Header("Setting_Func")]
74
75
             [SerializeField]
            private StringFuncSO _getLobbyNameFunc;
 76
 77
             [SerializeField]
78
            private StringFuncSO _getLobbyCodeFunc;
79
            private void Awake()
80
81
                if (Instance != null && Instance != this) {
82
83
                     Destroy(this);
84
                 else {
85
                     Instance = this;
86
                     DontDestroyOnLoad(gameObject);
87
                }
88
89
                // clear funcs just in case
90
                _getLobbyNameFunc.ClearOnFuncRaised();
91
                _getLobbyCodeFunc.ClearOnFuncRaised();
92
93
94
                // set funcs
                _getLobbyNameFunc.TrySetOnFuncRaised(() => _joinedLobby.Name);
95
                _getLobbyCodeFunc.TrySetOnFuncRaised(() => _joinedLobby.LobbyCode);
96
            }
97
98
            private void OnEnable()
99
100
                _refreshLobbiesListEvent.OnEventRaised += ListLobbies;
101
                 _createLobbyChannel.OnEventRaised += CreateLobby;
102
103
                 _joinByIdEvent.OnEventRaised += JoinLobbyById;
104
                _joinByCodeEvent.OnEventRaised += JoinLobbyByCode;
105
                _allPlayersReadyEvent.OnEventRaised += DeleteLobby;
106
107
108
                _toMainMenuScreenEvent.OnEventRaised += LeaveLobby;
```

```
_leaveGameToMainMenuEvent.OnEventRaised += LeaveLobby;
109
110
                 //_kickPlayerPlayerIdEvent.OnEventRaised += KickPlayer;
111
                _playerIdDisconnectedEvent.OnEventRaised += KickPlayer;
112
            }
113
114
115
            private void OnDisable()
116
117
                _refreshLobbiesListEvent.OnEventRaised -= ListLobbies;
118
                _createLobbyChannel.OnEventRaised -= CreateLobby;
119
                _joinByIdEvent.OnEventRaised -= JoinLobbyById;
                _joinByCodeEvent.OnEventRaised -= JoinLobbyByCode;
120
121
                 _allPlayersReadyEvent.OnEventRaised -= DeleteLobby;
122
123
                 _toMainMenuScreenEvent.OnEventRaised -= LeaveLobby;
124
                _leaveGameToMainMenuEvent.OnEventRaised -= LeaveLobby;
125
126
                //_kickPlayerPlayerIdEvent.OnEventRaised -= KickPlayer;
127
                _playerIdDisconnectedEvent.OnEventRaised -= KickPlayer;
128
129
            }
130
            private async void Start()
131
132
133
                 // to prevent initialize and signin when we are signed
134
                if (UnityServices.State != ServicesInitializationState.Initialized)
135
136
                     InitializationOptions initializationOptions = new InitializationOptions();
                     initializationOptions.SetProfile(Random.Range(0, 1000).ToString()); // to allow test with mult
137
138
                     await UnityServices.InitializeAsync(initializationOptions);
139
140
                     await AuthenticationService.Instance.SignInAnonymouslyAsync();
141
142
                }
143
144
                 _playerName = $"Guest{Random.Range(1000,_9999)}"; // It is not unique
145
                Debug.Log(_playerName);
146
                 ListLobbies();
147
148
            }
149
            private void Update()
150
151
                HandleLobbyHeartBeat();
152
                 //HandleLobbyPollForUpdates();
153
            }
154
155
            #region HandleLobby
156
            private async void HandleLobbyHeartBeat()
157
158
            {
159
                if (!IsLobbyHost())
```

B.7. LobbyManager 73

```
160
                     return;
161
                 _heartbeatTimer -= Time.deltaTime;
162
                 if (_heartbeatTimer < 0f)</pre>
163
164
                     float heartbeatTimerMax = 15f;
165
166
                     _heartbeatTimer = heartbeatTimerMax;
167
168
                     await\ Lobby Service. In stance. Send Heartbeat Ping Async (\_joined Lobby. Id);
169
                 }
170
            }
171
            private async void HandleLobbyPollForUpdates()
172
173
                 if (!IsLobbyHost())
174
175
                     return:
176
                 _lobbyUpdateTimer -= Time.deltaTime;
177
                 if (_lobbyUpdateTimer < 0f)</pre>
178
179
                     float lobbyUpdateTimerMax = 1.1f;
180
                     _lobbyUpdateTimer = lobbyUpdateTimerMax;
181
182
                     Lobby lobby = await LobbyService.Instance.GetLobbyAsync(_joinedLobby.Id);
183
                     _joinedLobby = lobby;
184
185
186
                     // TODO: send event to Update UI
187
                 }
188
             }
            #endregion
189
190
             private bool IsLobbyHost()
191
192
             {
193
                 return _joinedLobby != null
                     && _joinedLobby.HostId == AuthenticationService.Instance.PlayerId;
194
195
             }
196
            private async void ListLobbies()
197
198
             {
199
                 try
200
                 {
                     _lobbyStateUpdated.RaiseEvent(SEARCHING_LOBBIES_MSG);
201
202
                     // lobbies with al least 1 slot and sorted in created order
203
                     QueryLobbiesOptions queryLobbiesOptions = new QueryLobbiesOptions
204
205
206
                          Filters = new List<QueryFilter> {
                         new QueryFilter(QueryFilter.FieldOptions.AvailableSlots, "0", QueryFilter.OpOptions.GT) // con al
207
                         // I can put another filter to compare the data, for example for the GameMode, not necessary in my
208
                          //new QueryFilter(QueryFilter.FieldOptions.S1, "SpeedFix", QueryFilter.OpOptions.EQ)
209
210
```

```
211
                         0rder = new List<QueryOrder> {
                         new QueryOrder (false, QueryOrder.FieldOptions.Created)
212
                     }
213
                     };
214
215
                     QueryResponse queryResponse = await Lobbies.Instance.QueryLobbiesAsync(queryLobbiesOptions);
216
217
                     // send event
218
219
                     _lobbiesListedEvent.RaiseEvent(queryResponse.Results);
220
                 }
221
                 catch (LobbyServiceException e)
222
                 {
223
                     ManageLobbyErrors(e);
224
                 }
             }
225
226
            #region Relay
227
228
             private async Task<Allocation> AllocateRelay()
229
             {
230
                 try {
                     // max players - the host
231
232
                     Allocation allocation = await RelayService.Instance.CreateAllocationAsync(MAX_PLAYER_AMOUNT -
233
                     return allocation;
234
                 }
235
236
                 catch (RelayServiceException e) {
237
                     ManageRelayErrors(e);
238
239
                     return default;
240
                 }
             }
241
242
             private async Task<string> GetRelayJoinCode(Allocation allocation)
243
244
             {
245
                 try {
246
247
                     string relayJoinCode = await RelayService.Instance.GetJoinCodeAsync(allocation.AllocationId);
248
249
                     return relayJoinCode;
250
                 }
                 catch(RelayServiceException e) {
251
                     ManageRelayErrors(e);
252
253
                     return default;
254
                 }
255
             }
256
257
             private async Task<JoinAllocation> JoinRelay(string joinCode)
259
260
                 try {
261
                     JoinAllocation joinAllocation = await RelayService.Instance.JoinAllocationAsync(joinCode);
```

B.7. LobbyManager 75

```
262
                                                 return joinAllocation;
263
                                       }
264
                                       catch (RelayServiceException e) {
265
                                                 ManageRelayErrors(e);
266
267
268
                                                 return default;
269
                                       }
270
                             }
271
272
                             private async Task JoinRelayTransport(Lobby lobbyJoined)
273
                                       string relayJoinCode = lobbyJoined.Data[RELAY_JOIN_CODE].Value;
274
                                       JoinAllocation joinAllocation = await JoinRelay(relayJoinCode);
275
276
                                       NetworkManager.Singleton.GetComponent<UnityTransport>().SetRelayServerData(new RelayServerData(joinAllocate)
277
278
                              }
279
                             #endregion
280
                             private async void CreateLobby(string lobbyName, bool isPrivate)
281
282
                              {
283
                                       try
                                       {
284
                                                 _lobbyStateUpdated.RaiseEvent(CREATE_LOBBY_MSG);
285
286
287
                                                 CreateLobbyOptions createLobbyOptions = new CreateLobbyOptions
288
289
                                                           IsPrivate = isPrivate,
                                                           Player = GetPlayer(),
290
291
                                                 };
292
                                                 Lobby lobby = await LobbyService.Instance.CreateLobbyAsync(lobbyName, MAX_PLAYER_AMOUNT, createLobbyOptions)
293
294
295
                                                 _hostLobby = lobby;
                                                 _joinedLobby = _hostLobby;
296
297
298
                                                 Debug.Log($"Created_lobby!_{lobby.Name},_{lobby.MaxPlayers},_{lobby.Id},_{lobby.LobbyCode}");
299
                                                 // create relay
300
301
                                                 _lobbyStateUpdated.RaiseEvent(CREATE_RELAY_MSG);
302
                                                 Allocation allocation = await AllocateRelay();
303
304
                                                 string relayJoinCode = await GetRelayJoinCode(allocation);
305
306
                                                 await\ Lobby Service. In stance. Update Lobby Async (\_joined Lobby. Id, new\ Update Lobby Options\ \{authorselection and the context of the context of the 
307
308
                                                        Data = new Dictionary<string, DataObject> {
                                                                  {RELAY_JOIN_CODE, new DataObject(DataObject.VisibilityOptions.Member, relayJoinCode)}
309
310
                                                        }
                                                 });
311
312
```

```
NetworkManager.Singleton.GetComponent<UnityTransport>().SetRelayServerData(new RelayServerData
313
314
315
                     // send event
                     _lobbyCreatedEvent.RaiseEvent();
316
                 }
317
                 catch (LobbyServiceException e)
318
319
320
                     ManageLobbyErrors(e);
321
                 }
322
             }
323
             private async void JoinLobbyById(string lobbyId)
324
325
                 try
326
327
                 {
                     _lobbyStateUpdated.RaiseEvent(J0IN_L0BBY_MSG);
328
329
330
                     JoinLobbyByIdOptions joinLobbyByIdOptions = new JoinLobbyByIdOptions
331
                     {
                         Player = GetPlayer()
332
333
                     };
334
                     Lobby lobby = await Lobbies.Instance.JoinLobbyByIdAsync(lobbyId, joinLobbyByIdOptions);
335
                     _joinedLobby = lobby;
336
337
338
                     Debug.Log($"Joined_Lobby_with_id:_{lobbyId}");
339
340
                     // join relay
                     _lobbyStateUpdated.RaiseEvent(J0IN_RELAY_MSG);
341
342
                     await JoinRelayTransport(_joinedLobby);
343
344
                     // send event
345
                     _lobbyJoinedEvent.RaiseEvent();
346
347
                 }
348
                 catch (LobbyServiceException e)
349
                 {
350
                     ManageLobbyErrors(e);
                 }
351
            }
352
353
             private async void JoinLobbyByCode(string lobbyCode)
354
355
                 try
356
357
                 {
                     _lobbyStateUpdated.RaiseEvent(J0IN_L0BBY_MSG);
358
359
                     JoinLobbyByCodeOptions joinLobbyByCodeOptions = new JoinLobbyByCodeOptions
360
361
                     {
                         Player = GetPlayer()
362
363
```

B.7. LobbyManager 77

```
364
                                                              Lobby lobby = await Lobbies.Instance.JoinLobbyByCodeAsync(lobbyCode, joinLobbyByCodeOptions);
365
                                                              _joinedLobby = lobby;
366
367
                                                              // join relay
368
                                                              _lobbyStateUpdated.RaiseEvent(J0IN_RELAY_MSG);
369
370
                                                              await JoinRelayTransport(_joinedLobby);
371
372
373
                                                              // send event
374
                                                              _lobbyJoinedEvent.RaiseEvent();
375
                                                 }
376
                                                 catch (LobbyServiceException e)
377
                                                  {
                                                             ManageLobbyErrors(e);
378
379
                                                  }
                                     }
380
381
382
                                     private async void DeleteLobby()
383
                                                 if (!IsLobbyHost())
384
385
                                                              return;
386
                                                 try {
387
                                                              await LobbyService.Instance.DeleteLobbyAsync(_joinedLobby.Id);
388
389
390
                                                              _joinedLobby = null;
391
                                                  }
392
                                                  catch (LobbyServiceException e) {
                                                             ManageLobbyErrors(e);
393
                                                  }
394
                                     }
395
396
                                      private async void LeaveLobby()
397
398
399
                                                  if (_joinedLobby == null)
400
                                                              return;
401
402
                                                  try {
                                                              //if (IsLobbyHost()) {
403
                                                             //
                                                                               DeleteLobby();
404
                                                             //}
405
406
                                                              await\ Lobby Service. Instance. Remove Player Async (\_joined Lobby. Id,\ Authentication Service. Instance. Player Idea (Lobby. Id,\ Authentication Service.) And the property of the property of the propert
407
408
                                                              _joinedLobby = null;
409
410
                                                  catch (LobbyServiceException e) {
411
                                                             ManageLobbyErrors(e);
412
413
                                                 }
414
```

```
415
             // When player kicked, managed by the FixingGameMultiplayer, NetworkManager
416
             private async void KickPlayer(string playerId)
417
418
                 if (!IsLobbyHost())
419
420
                     return:
421
422
                 try {
423
                     await\ Lobby Service. In stance. Remove Player Async (\_joined Lobby. Id,\ player Id);
425
                 catch (LobbyServiceException e) {
                     ManageLobbyErrors(e);
426
                 }
427
             }
428
429
             #region PlayerLobby
430
             private Player GetPlayer()
431
432
433
                 return new Player
434
                 {
                     Data = new Dictionary<string, PlayerDataObject> {
435
                     {PLAYER_NAME, new PlayerDataObject(PlayerDataObject.VisibilityOptions.Member, _playerName) }
436
                 }
437
438
                 };
439
             }
440
             #endregion
441
             private void ManageLobbyErrors(LobbyServiceException e)
442
443
             {
                 Debug.LogException(e);
444
445
                 string userErrorMsg = e.Message;
446
                 userErrorMsg = userErrorMsg[0].ToString().ToUpper() + userErrorMsg.Substring(1);
447
448
                 _lobbyErrorCatchedEvent.RaiseEvent(userErrorMsg);
449
450
             }
451
452
             private void ManageRelayErrors(RelayServiceException e)
453
                 Debug.LogException(e);
454
455
                 string userErrorMsg = e.Message;
456
                 userErrorMsg = userErrorMsg[0].ToString().ToUpper() + userErrorMsg.Substring(1);
457
458
                 \_lobby {\tt ErrorCatchedEvent.RaiseEvent(userErrorMsg);} \\
459
             }
460
461
         }
462
    }
```

# B.8 CharacterSelectionPlayer

```
using FixingIt.Funcs;
using FixingIt.PlayerGame;
using ProgramadorCastellano.Events;
4 using ProgramadorCastellano.Funcs;
5 using TMPro;
6 using Unity.Netcode;
7 using UnityEngine;
   using UnityEngine.UI;
   namespace FixingIt.CharacterSelection
10
11
       public class CharacterSelectionPlayer : MonoBehaviour
12
13
            [SerializeField] private int _playerIndex;
14
15
            [SerializeField] private GameObject _readyGameObject;
            [SerializeField] private TextMeshPro _playerNameText;
16
            [SerializeField] private PlayerVisualComp _playerVisualComp;
17
            [SerializeField] private Button _kickButton;
18
19
            [Header("Broadcasting_To")]
20
            [SerializeField]
21
           \verb"private ULongEventChannelSO" \_ kickPlayerClientIdEvent";
22
23
            [SerializeField]
24
           private StringEventChannelSO _kickPlayerPlayerIdEvent;
^{25}
26
            [Header("Listening_To")]
27
            [SerializeField]
           private VoidEventChannelSO _playerDataNetworkListChangedEvent;
28
29
            [SerializeField]
           private VoidEventChannelSO _clientReadyChangedEvent;
30
31
            [Header("Invoking_Func")]
32
            [SerializeField]
33
34
           private IntBoolFuncSO _isPlayerIndexConnectedFunc;
35
            [SerializeField]
36
           private ULongBoolFuncSO _isPlayerReadyFunc;
37
            [SerializeField]
38
           private IntPlayerdataFuncSO _getPlayerDataFromPlayerIndexFunc;
39
            [SerializeField]
           private IntColorFuncSO _getPlayerColorFunc;
40
            [SerializeField]
41
           private StringFuncSO _getPlayerNameFunc;
42
43
44
           private void Awake()
45
           {
46
                _kickButton.onClick.AddListener(KickPlayer);
47
           }
48
```

```
private void Start()
49
50
                _playerDataNetworkListChangedEvent.OnEventRaised += UpdateCSPlayer;
51
               _clientReadyChangedEvent.OnEventRaised += UpdateCSPlayer;
52
53
                // server is 0
54
55
                _kickButton.gameObject.SetActive(NetworkManager.Singleton.IsServer && _playerIndex != 0);
56
57
               UpdateCSPlayer();
58
            }
59
            private void OnDestroy()
60
61
               _playerDataNetworkListChangedEvent.OnEventRaised -= UpdateCSPlayer;
62
               _clientReadyChangedEvent.OnEventRaised -= UpdateCSPlayer;
63
            }
64
65
            private void UpdateCSPlayer()
66
67
                if (_isPlayerIndexConnectedFunc.RaiseFunc(_playerIndex))
68
69
                {
70
                    Show();
71
                    // show ready
72
                    PlayerData playerData = _getPlayerDataFromPlayerIndexFunc.RaiseFunc(_playerIndex);
73
74
                    bool isReady = _isPlayerReadyFunc.RaiseFunc(playerData.ClientId);
75
                    _readyGameObject.SetActive(isReady);
76
77
                    // show name
                    _playerNameText.text = playerData.PlayerName.ToString();
78
79
                    // show color
80
                    Color playerColor = _getPlayerColorFunc.RaiseFunc(playerData.ColorId);
81
                    _playerVisualComp.SetPlayerColor(playerColor);
82
83
                }
84
               else
85
                {
                    Hide();
86
                }
87
           }
88
89
            private void KickPlayer()
90
91
                PlayerData playerData = _getPlayerDataFromPlayerIndexFunc.RaiseFunc(_playerIndex);
92
                //_kickPlayerPlayerIdEvent.RaiseEvent(playerData.PlayerId.ToString());
93
94
                _kickPlayerClientIdEvent.RaiseEvent(playerData.ClientId);
95
            }
96
            private void Show()
97
98
            {
99
                gameObject.SetActive(true);
```

# B.9 CharacterSelectionManager

```
using ProgramadorCastellano.Events;
   using ProgramadorCastellano.Funcs;
   using System.Collections.Generic;
4
   using Unity.Netcode;
   using UnityEngine;
7
   namespace FixingIt.CharacterSelection
8
9
       public class CharacterSelectionManager : NetworkBehaviour
10
            [SerializeField] private float _timeCountdownMax = 5f;
11
            private float _timeCountdownTimer;
12
13
14
            private Dictionary<ulong, bool> _playerReadyDictionary;
15
16
            private bool _allPlayersReady;
17
            [Header("Broadcasting_To")]
18
            [SerializeField]
19
            private VoidEventChannelSO _allPlayersReadyEvent;
20
21
            [SerializeField]
            \verb"private VoidEventChannelSO \_clientReadyChangedEvent";
22
23
            [SerializeField]
            private FloatEventChannelSO _countdownEvent;
^{24}
25
            [SerializeField]
26
            private VoidEventChannelSO _allPlayersReadyCancelledEvent;
27
28
            [Header("Listening_To")]
            [SerializeField]
29
            private VoidEventChannelSO _readyButtonEvent;
30
31
            [Header("Setting_Func")]
32
            [SerializeField]
33
34
            private ULongBoolFuncSO _isPlayerReadyFunc;
35
            private void Awake()
36
37
```

```
_timeCountdownTimer = _timeCountdownMax;
38
39
40
                _playerReadyDictionary = new Dictionary<ulong, bool>();
               _allPlayersReady = false;
41
42
                // clear func just in case
43
44
                _isPlayerReadyFunc.ClearOnFuncRaised();
45
46
47
                _isPlayerReadyFunc.TrySetOnFuncRaised(IsPlayerReady);
48
           }
49
           private void OnEnable()
50
51
           {
                _readyButtonEvent.OnEventRaised += TogglePlayerReady;
52
53
           }
54
55
           private void OnDisable()
56
           {
                _readyButtonEvent.OnEventRaised -= TogglePlayerReady;
57
58
           }
59
           private void Update()
60
61
           {
               HandleCountdown();
62
63
           }
64
65
           #region SetPlayerReady
           private void TogglePlayerReady()
66
67
           {
68
                TogglePlayerReadyServerRpc();
69
           }
70
           [ServerRpc(RequireOwnership = false)]
71
           private void TogglePlayerReadyServerRpc(ServerRpcParams serverRpcParams = default)
72
73
           {
74
                bool isPlayerReady = true;
75
               if (_playerReadyDictionary.ContainsKey(serverRpcParams.Receive.SenderClientId)) {
76
                    isPlayerReady = !_playerReadyDictionary[serverRpcParams.Receive.SenderClientId];
77
                }
78
79
               SetPlayerReadyClientRpc(isPlayerReady, serverRpcParams.Receive.SenderClientId);
80
                _playerReadyDictionary[serverRpcParams.Receive.SenderClientId] = isPlayerReady;
81
82
                // check if all clients are ready
83
84
                bool allClientsReady = true;
                foreach (ulong clientId in NetworkManager.Singleton.ConnectedClientsIds) {
85
                    if (!_playerReadyDictionary.ContainsKey(clientId)
86
                        || !_playerReadyDictionary[clientId])
87
88
```

```
// this player is not ready
89
                         allClientsReady = false;
90
                         break;
91
                     }
92
                 }
93
94
95
                 if (allClientsReady) {
                     _timeCountdownTimer = _timeCountdownMax;
96
97
                     _allPlayersReady = true;
98
99
                 else {
                     _allPlayersReady = false;
100
101
                     AllPlayersReadyCancelledClientRpc();
102
                     // send event
103
                     //_allPlayersReadyCancelledEvent.RaiseEvent();
104
                 }
105
106
            }
107
             [ClientRpc]
108
            private void AllPlayersReadyCancelledClientRpc()
109
110
                 _allPlayersReadyCancelledEvent.RaiseEvent();
111
            }
112
113
114
             [ClientRpc]
             private void SetPlayerReadyClientRpc(bool isPlayerReady, ulong clientId)
115
116
                 _playerReadyDictionary[clientId] = isPlayerReady;
117
118
                 // send event
119
                 _clientReadyChangedEvent.RaiseEvent();
120
             }
121
            #endregion
122
123
             private bool IsPlayerReady(ulong clientId)
124
125
126
                 return _playerReadyDictionary.ContainsKey(clientId) && _playerReadyDictionary[clientId];
127
             }
128
            private void HandleCountdown()
129
130
                 if (!_allPlayersReady) {
131
132
                     return;
133
134
                 _timeCountdownTimer -= Time.deltaTime;
135
                 RaiseCountdownEventClientRpc(_timeCountdownTimer);
136
                 if (_timeCountdownTimer < 0f) {</pre>
137
138
139
                     // send event
```

# B.10 FixingGameManager

```
using FixingIt.Counters;
2 using FixingIt.Customer;
3 using FixingIt.Events;
4 using FixingIt.Funcs;
   using FixingIt.InputSystem;
   using FixingIt.RoomObjects.Logic;
   using FixingIt.RoomObjects.SO;
   using ProgramadorCastellano.Events;
9 using System.Collections.Generic;
10 using System.Linq;
11 using Unity.Netcode;
12 using UnityEngine;
using UnityEngine.SceneManagement;
14
   namespace FixingIt.Minigame
15
16
17
       public class FixingGameManager : NetworkBehaviour
18
           private enum GameState
19
20
               WaitingToStart,
21
22
               Playing,
23
               End
25
           [SerializeField] InputReaderSO _inputReaderSO;
26
27
           [SerializeField] ToolRecipeManagerSO _levelToolRecipeManagerSO;
28
           [SerializeField] Transform _baseTransformToSpawn;
29
30
           private float _waitingToStartTimer;
31
32
           private float _gameplayTimer;
           private float _customerSpawnerTimer;
33
           //private GameState _gameState;
34
```

```
private NetworkVariable<GameState> _gameState = new NetworkVariable<GameState>(GameState.WaitingToStart);
35
36
            private NetworkVariable<int> _numberObjectsFixed = new NetworkVariable<int>(0);
37
38
            [Header("Player")]
39
            [SerializeField] GameObject _playerPrefab;
40
41
            [SerializeField] Transform[] _playerSpawnPositions;
42
43
            [Header("Timers")]
44
            [SerializeField] private float _waitingToStartTimerMax = 5f;
45
            [SerializeField] private float _gameplayTimerMax = 60f;
            [SerializeField] private float _customerSpawnerTimerMax = 10f;
46
47
            [Header("Customers")]
48
            [SerializeField] GameObject _customerPrefab;
49
            [SerializeField] Transform _customerStartPosition;
50
51
52
            [Header("Customer_Counters")]
            [SerializeField]
53
            private CustomerCounter[] _customerCounters;
54
55
            [SerializeField]
            private RoomObjectSO[] _objectsToFixSO;
56
            public int TestIndex;
57
58
            [Header("Broadcasting_To")]
59
60
            [SerializeField]
61
            \verb"private FloatEventChannelSO \_waitingToStartTimerEvent";
62
            [SerializeField]
            private FloatEventChannelSO _gameplayTimerNormalizedEvent;
63
64
            [SerializeField]
            private IntEventChannelSO _numberObjectsFixedEvent;
65
66
            [Header("Listening_To")]
67
            [SerializeField]
68
            private VoidEventChannelSO _inMenuEvent;
69
70
            [SerializeField]
71
            private VoidEventChannelSO _outMenuEvent;
72
            private RoomObjectParentChannelSO _customerWithObjectFixedEvent;
73
74
            [Header("Setting_Func")]
75
            [SerializeField]
76
            \verb|private ToolRecipeManagerFuncSO _getLevelToolRecipeManagerSOFunc;|\\
77
78
            private void Awake()
79
80
                _getLevelToolRecipeManagerS0Func.ClearOnFuncRaised();
81
                _getLevelToolRecipeManagerS0Func.TrySetOnFuncRaised(() => _levelToolRecipeManagerS0);
83
                _waitingToStartTimer = _waitingToStartTimerMax;
84
85
                _gameplayTimer = _gameplayTimerMax;
```

```
86
 87
             private void OnEnable()
 88
 89
                 _inMenuEvent.OnEventRaised += ToMenuMode;
 90
                 _outMenuEvent.OnEventRaised += ToGameplayMode;
 91
 92
                 _customerWithObjectFixedEvent.OnEventRaised += ObjectFixedAndReturned;
 93
             }
 95
 96
             private void OnDisable()
 97
                 _inMenuEvent.OnEventRaised -= ToMenuMode;
 98
                 _outMenuEvent.OnEventRaised -= ToGameplayMode;
 99
100
                 _customerWithObjectFixedEvent.OnEventRaised += ObjectFixedAndReturned;
101
            }
102
103
104
             private void Start()
105
             {
                 //_gameState = GameState.WaitingToStart;
106
107
                 _inputReaderSO.DisableAllInput();
            }
108
109
             public override void OnNetworkSpawn()
110
111
                 _gameState.OnValueChanged += State_OnValueChanged;
112
113
114
                 if (IsServer) {
                     NetworkManager.Singleton.SceneManager.OnLoadEventCompleted += NM_SM_OnLoadEventCompleted;
115
116
                 }
             }
117
118
             private void State_OnValueChanged(GameState previousValue, GameState newValue)
119
120
121
                 switch (newValue)
122
123
                     case GameState.WaitingToStart:
124
                         _inputReaderSO.DisableAllInput();
125
                         break;
126
                     case GameState.Playing:
127
                         _inputReaderSO.EnableGameplayInput();
                         break:
128
129
                     case GameState.End:
                         _inputReaderSO.EnableMenuInput();
130
                         _numberObjectsFixedEvent.RaiseEvent(_numberObjectsFixed.Value);
131
132
                         break;
                     default:
133
                         break;
134
135
                 }
136
```

```
137
            private void NM_SM_OnLoadEventCompleted(string sceneName, LoadSceneMode loadSceneMode, List<ulong> clientsComp
138
139
                 for (int i = 0; i < NetworkManager.Singleton.ConnectedClientsIds.Count; i++) {</pre>
140
                     ulong clientId = NetworkManager.Singleton.ConnectedClientsIds[i];
141
142
143
                     GameObject playerGO = Instantiate(_playerPrefab, _baseTransformToSpawn);
144
                     playerGO.transform.position = _playerSpawnPositions[i].position;
145
                     playerGO.GetComponent<NetworkObject>().SpawnAsPlayerObject(clientId, true);
146
                     Debug.Log(playerGO.GetComponent<NetworkObject>().OwnerClientId);
147
                     Debug.Log(NetworkManager.Singleton.LocalClientId);
                 }
148
            }
149
150
             private void Update()
151
152
                 if (!IsServer) {
153
154
                     return;
155
156
                 switch (_gameState.Value) {
157
                     case GameState.WaitingToStart:
158
                         // esperar countdown to start
159
                         _waitingToStartTimer -= Time.deltaTime;
160
161
                         if (_waitingToStartTimer < 0f) {</pre>
162
                              _gameState.Value = GameState.Playing;
163
                              //_inputReaderSO.EnableGameplayInput();
164
165
                         WaitingToStartRaiseEventClientRpc(_waitingToStartTimer);
166
                         //_waitingToStartTimerEvent.RaiseEvent(_waitingToStartTimer);
167
                         break;
168
                     case GameState.Playing:
169
170
                         // timer juego
171
                         _gameplayTimer -= Time.deltaTime;
172
                         if (_gameplayTimer < 0f) {</pre>
173
                             _gameState.Value = GameState.End;
                             //_inputReaderSO.EnableMenuInput();
174
175
176
                              //_numberObjectsFixedEvent.RaiseEvent(_numberObjectsFixed);
                         }
177
178
                         // timer npcs
179
180
                         _customerSpawnerTimer -= Time.deltaTime;
181
                         if (_customerSpawnerTimer < 0f) {</pre>
182
                              _customerSpawnerTimer = _customerSpawnerTimerMax;
183
                              SpawnNewCustomer();
184
185
                         }
186
187
                         float gameplayTimerNormalized = GetTimerNormalized(_gameplayTimer, _gameplayTimerMax);
```

```
GameplayTimerNormalizedRaiseEventClientRpc(gameplayTimerNormalized);
188
                                                                //_gameplayTimerNormalizedEvent.RaiseEvent(GetTimerNormalized(_gameplayTimer, _gameplayTim
189
190
                                                                break;
                                                      case GameState.End:
191
                                                                 // mostrar puntuacion
192
                                                                Debug.Log(_numberObjectsFixed);
193
194
                                                                break;
195
                                                      default:
196
                                                                Debug.LogWarning($"{_gameState}_is_not_implemented");
197
198
                                           }
199
200
                                 }
201
202
                                 [ClientRpc]
203
                                 private void WaitingToStartRaiseEventClientRpc(float waitingToStartTimer)
204
205
                                          _waitingToStartTimerEvent.RaiseEvent(waitingToStartTimer);
206
                                }
207
208
209
                                 [ClientRpc]
                                 \verb"private void GameplayTimerNormalizedRaiseEventClientRpc(float gameplayTimerNormalized)" is a superscript of the private void GameplayTimerNormalized (float gameplayTimerNormalized) is a superscript of the private void GameplayTimerNormalized (float gameplayTimerNormalized) is a superscript of the private void GameplayTimerNormalized (float gameplayTimerNormalized) is a superscript of the private void GameplayTimerNormalized (float gameplayTimerNormalized) is a superscript of the private void GameplayTimerNormalized (float gameplayTimerNormalized) is a superscript of the private void GameplayTimerNormalized (float gameplayTimerNormalized) is a superscript of the private void GameplayTimerNormalized (float gameplayTimerNormalized) is a superscript of the private void GameplayTimerNormalized (float gameplayTimerNormalized) is a superscript of the private void GameplayTimerNormalized (float gameplayTimerNormalized) is a superscript of the private void GameplayTimerNormalized (float gameplayTimerNormalized) is a superscript of the private void GameplayTimerNormalized (float gameplayTimerNormalized) is a superscript of the private void GameplayTimerNormalized (float gameplayTimerNormalized) is a superscript of the private void GameplayTimerNormalized (float gameplayTimerNormalized) is a superscript of the private void GameplayTimerNormalized (float gameplayTimerNormalized) is a superscript of the private void GameplayTimer (float gameplayTimerNormalized) is a superscript of the private void GameplayTimer (float gameplayTimerNormalized) is a superscript of the private void GameplayTimer (float gameplayTimerNormalized) is a superscript of the private void GameplayTimer (float gameplayTimerNormalized) is a superscript of the float gameplayTimer (float gameplayTimerNormalized) is a superscript of the float gameplayTimer (float gameplayTimerNormalized) is a superscript of the float gameplayTimer (float gameplayTimerNormalized) is a superscript of the float gameplayTimer (float gameplayTimerNormalized) is a superscript
210
211
                                           _gameplayTimerNormalizedEvent.RaiseEvent(gameplayTimerNormalized);
212
213
                                 }
214
                                 private float GetTimerNormalized(float timer, float timerMax)
215
216
                                 {
                                           return timer / timerMax;
217
218
                                 }
219
                                 #region GameplayMode
220
                                 private void ToMenuMode()
221
222
223
                                           _inputReaderS0.EnableMenuInput();
224
                                 }
225
226
                                 private void ToGameplayMode()
227
                                 {
228
                                          _inputReaderSO.EnableGameplayInput();
229
                                 }
                                 #endregion
230
231
                                 #region Game Loop
232
233
234
                                 #region CustomerCounters
                                 private CustomerCounter GetFirstCustomerCounterFree()
236
                                           foreach (CustomerCounter counter in _customerCounters) {
237
238
                                                      if (!counter.HasCustomerAssigned()) {
```

```
239
                         return counter;
                     }
240
                 }
241
242
                 return null;
243
            }
244
245
             private int GetCustomerCounterIndex(CustomerCounter customerCounter)
246
247
248
                 return System.Array.IndexOf(_customerCounters, customerCounter);
249
             }
250
            private CustomerCounter GetCustomerCounterFromIndex(int index)
251
252
                 return _customerCounters[index];
253
254
             }
            #endregion
255
256
257
             #region ObjectToFixS0
            private RoomObjectSO GetRandomObjecToFixSO()
258
259
             {
                 int randIndex = Random.Range(0, _objectsToFixS0.Length);
260
261
                 return _objectsToFixS0[randIndex];
262
             }
263
264
             private int GetObjectToFixSOIndex(RoomObjectSO roomObjectSO)
265
266
267
                 return System.Array.IndexOf(_objectsToFixS0, roomObjectS0);
268
             }
269
             private RoomObjectSO GetObjectToFixSOFromIndex(int index)
270
271
             {
                 return _objectsToFixS0[index];
272
273
             }
274
             #endregion
275
276
             private void SpawnNewCustomer()
277
                 CustomerCounter freeCounter = GetFirstCustomerCounterFree();
278
                 if (freeCounter == null) {
279
                     return;
280
281
                 int freeCounterIndex = GetCustomerCounterIndex(freeCounter);
282
283
                 RoomObjectSO objectToFixS0 = GetRandomObjecToFixSO();
284
                 int objectToFixS0Index = GetObjectToFixS0Index(objectToFixS0);
285
286
                 SpawnNewCustomerServerRpc(freeCounterIndex, objectToFixS0Index);
287
            }
288
289
```

```
290
                                [ServerRpc]
                                private void SpawnNewCustomerServerRpc(int freeCounterIndex, int objectToFixS0Index)
291
292
                                          {\tt Game Object\ customer GO = Instantiate (\_customer Prefab, \_customer Start Position.position,\ Quaternion.in the control of the customer Governor of the customer Governor of the customer Gover
293
                                          customerGO.transform.position = _customerStartPosition.position;
294
                                          customerGO.transform.rotation = _customerStartPosition.rotation;
295
296
297
                                          CustomerController customerController = customerGO.GetComponent<CustomerController>();
300
                                          if (customerController == null) {
                                                    Debug.LogError($"The_prefab_{_customerPrefab}_is_not_a_Customer_Controller");
301
                                                     return;
302
                                          }
303
304
                                         NetworkObject customerNO = customerGO.GetComponent<NetworkObject>();
305
                                          customerNO.Spawn();
306
307
                                          customerGO.transform.parent = RoomObject.StaticInSceneTransform;
308
                                          CustomerCounter freeCounter = GetCustomerCounterFromIndex(freeCounterIndex);
309
                                          RoomObjectSO objectToFixSO = GetObjectToFixSOFromIndex(objectToFixSOIndex);
310
311
                                          customerController.InitCustomer(_customerStartPosition, freeCounter, objectToFixS0);
                                          freeCounter.SetCustomerAssigned(customerController);
312
313
314
315
                                          RoomObject.SpawnRoomObject(objectToFixSO, customerController);
316
                                }
317
                                private void ObjectFixedAndReturned(IRoomObjectParent customerWithObject)
318
319
320
                                          _numberObjectsFixed.Value++;
                                }
321
322
                                #endregion
323
                     }
324
          }
```

# B.11 RoomObject NOT FINAL VERSION

```
using FixingIt.ActorComponents;
using FixingIt.Events;
using FixingIt.RoomObjects.SO;
using ProgramadorCastellano.Events;
using Unity.Netcode;
using UnityEngine;

namespace FixingIt.RoomObjects.Logic
{
    [RequireComponent(typeof(FollowTransformComponent))]
```

61

```
public class RoomObject : NetworkBehaviour
11
12
                         private static TryToSpawnRoomObjectChannelSO _staticTryToSpawnRoomObjectEvent;
13
                         public static Transform StaticInSceneTransform { get; private set; }
14
15
                         [SerializeField] private RoomObjectSO _roomObjectSO;
16
17
                         [SerializeField] private int _numberOfUses = 1;
18
19
                         [Header("Components")]
20
                         [SerializeField] private AudioComponent _roomObjectUsedAudioComp;
21
                         [SerializeField] private AudioComponent _roomObjectBrokenAudioComp;
                         private FollowTransformComponent _followTransformComp;
22
23
                         [Header("Broadcasting_To")]
24
                         //[SerializeField]
25
                         //private VoidEventChannelSO _roomObjectUsedEvent;
26
27
                         [SerializeField]
28
                         private VoidEventChannelSO _roomObjectBrokenAfterUseEvent;
29
                         [SerializeField]
                         private TryToSpawnRoomObjectChannelSO _tryToSpawnRoomObjectEvent; // its value should be the same among all
30
31
32
                         private IRoomObjectParent _roomObjectParent;
33
                         public RoomObjectSO RoomObjectSO => _roomObjectSO;
34
                         public GameObject RoomObjectVisualPrefab => transform.GetChild(0).gameObject;
35
36
37
                         protected virtual void Awake()
38
                                 _followTransformComp = GetComponent<FollowTransformComponent>();
39
40
                         }
41
                         private void Start()
42
43
                         {
44
                                 if (_tryToSpawnRoomObjectEvent != null) {
45
                                          _staticTryToSpawnRoomObjectEvent = _tryToSpawnRoomObjectEvent;
                                          StaticInSceneTransform = transform;
46
47
                                 }
                         }
48
49
                         public void SetRoomObjectParent(IRoomObjectParent newRoomObjectParent)
50
51
                                 SetRoomObjectParentServerRpc(newRoomObjectParent.GetNetworkObject());
52
                         }
53
54
55
                         [ServerRpc(RequireOwnership = false)]
                         \verb|private void| SetRoomObjectParentServerRpc(NetworkObjectReference newRoomObjectParentNORef)| | Point (NetworkObjectReference newRoomObjectParentNORef)| | Point (NetworkObjectReference newRoomObjectParentNORef)| | Point (NetworkObjectReference newRoomObjectParentNORef)| | Point (NetworkObjectReference newRoomObjectParentNORef)| | Point (NetworkObjectReference newRoomObjectParentNORef)| | Point (NetworkObjectReference newRoomObjectParentNORef)| | Point (NetworkObjectReference newRoomObjectParentNORef)| | Point (NetworkObjectReference newRoomObjectParentNORef)| | Point (NetworkObjectReference newRoomObjectParentNORef)| | Point (NetworkObjectReference newRoomObjectParentNORef)| | Point (NetworkObjectReference newRoomObjectParentNORef)| | Point (NetworkObjectReference newRoomObjectParentNOReference newRoomObjectParentNOReferen
56
57
                                 transform.parent = StaticInSceneTransform;
58
                                 SetRoomObjectParentClientRpc(newRoomObjectParentNORef);
59
60
                         }
```

```
[ClientRpc]
 62
             private void SetRoomObjectParentClientRpc(NetworkObjectReference newRoomObjectParentNORef)
 63
 64
                 newRoomObjectParentNORef.TryGet(out NetworkObject newRoomObjectParentNO);
 65
                 IR oom 0 bject Parent \ new Room 0 bject Parent \ = \ new Room 0 bject Parent NO. Get Component < IR oom 0 bject Parent < (); \\
 66
 67
 68
                 // clear parent info
                 _roomObjectParent?.ClearRoomObject();
 69
 70
 71
                 // set new parent
 72
                 _roomObjectParent = newRoomObjectParent;
 73
                 if (newRoomObjectParent.HasRoomObject())
 74
 75
                     Debug.LogError("IRoomObjectParent_already_has_a_RoomObject");
 76
 77
                 }
 78
                 newRoomObjectParent.SetRoomObject(this);
 79
 80
                 // set transform
 81
                 _followTransformComp.SetTargetTransform(newRoomObjectParent.GetRoomObjectTransform());
 82
 83
             }
 84
             public void Use()
 85
 86
 87
                 _numberOfUses--;
 88
                 if (_numberOfUses <= 0)</pre>
 89
 90
                      _roomObjectBrokenAfterUseEvent.RaiseEvent();
 91
 92
                      //if (_roomObjectBrokenAudioComp == null) {
 93
                           Debug.LogWarning("Only Tools should be broken");
                      //
 94
 95
                      //}
 96
                      //else {
                            _roomObjectBrokenAudioComp.PlaySound();
 97
                      //
 98
                      //}
 99
                     Broke();
                 }
100
                 else
101
102
                 {
                      if (_roomObjectUsedAudioComp == null)
103
104
                      {
                          Debug.LogWarning("Only_Tools_should_be_used");
105
                      }
106
                      else
107
108
                      {
                          _roomObjectUsedAudioComp.PlaySound(false);
109
110
                      }
111
                 }
112
```

```
113
            // TODO: cambiar por sistema de pooling como extra
114
            public void Broke()
115
            {
116
                 _roomObjectParent.ClearRoomObject();
117
118
119
                 Destroy(gameObject);
120
            }
121
122
            #region Static
123
            // TODO: cambiar por sistema de pooling como extra
            public static void SpawnRoomObject(RoomObjectSO roomObjectSO, IRoomObjectParent roomObjectParent)
124
125
                 _staticTryToSpawnRoomObjectEvent.RaiseEvent(roomObjectS0, roomObjectParent.GetNetworkObject());
126
            }
127
            #endregion
128
129
        }
130
    }
```

# B.12 IRoomObjectParent

```
using Unity.Netcode;
1
2
   using UnityEngine;
3
4
   namespace FixingIt.RoomObjects.Logic
5
       public interface IRoomObjectParent
6
7
           public Transform transform { get; }
8
9
10
           public Transform GetRoomObjectTransform();
11
           public RoomObject GetRoomObject();
           public void SetRoomObject(RoomObject roomObject);
12
           public bool HasRoomObject();
13
           public void ClearRoomObject();
14
15
16
           public NetworkObject GetNetworkObject();
17
18
```

# B.13 ToFixRoomObject

```
using FixingIt.RoomObjects.SO;
using System.Linq;
using UnityEngine;
```

```
5 | namespace FixingIt.RoomObjects.Logic
6
   {
       public class ToFixRoomObject : RoomObject
7
8
            [SerializeField] \ private \ ToFixRoomObjectVisualComp \ \_toFixRoomObjectVisualComp;
9
            [SerializeField] private RoomObjectSO[] _toolsToBeFixedSO;
10
11
            private bool[] _toolsUsedS0;
12
13
            public bool IsFixed => _toolsUsedSO.All(valor => valor);
14
15
            protected override void Awake()
16
17
                base.Awake();
                _toolsUsedS0 = new bool[_toolsToBeFixedS0.Length];
18
           }
19
20
            private void Start()
21
22
23
                _toFixRoomObjectVisualComp.UpdateTFROVisual(_toolsToBeFixedS0, _toolsUsedS0);
24
           }
25
           //private void FixObject()
26
27
           //{
           //
                 // change visual?
28
           //
                 _toFixRoomObjectVisualComp.UpdateTFROVisual(_toolsToBeFixedS0, _toolsUsedS0);
29
           //
30
                  Debug.Log("FixObject");
31
            //}
32
33
            public bool TryToFix(RoomObjectSO toolUsed, out bool toolBeenUsed)
34
35
                toolBeenUsed = false;
36
                // should be check from outside but just in case
37
                if (IsFixed)
38
39
40
                    Debug.Log("cannot_fix_a_object_that_is_already_fixed");
41
                    return false;
42
                }
                for (int i = 0; i < _toolsToBeFixedSO.Length; i++)</pre>
44
45
                    if (_toolsUsedS0[i])
46
                        continue;
47
48
                    if (toolUsed == _toolsToBeFixedS0[i])
49
50
51
                        _toolsUsedS0[i] = true;
                        toolBeenUsed = true;
52
                        break;
53
                    }
54
55
```

```
56
                _toFixRoomObjectVisualComp.UpdateTFROVisual(_toolsToBeFixedS0, _toolsUsedS0);
57
58
                if (!IsFixed)
59
                     return false;
60
61
62
                return true;
63
            }
64
65
   }
```

## B.14 PlayerController

```
using FixingIt.ActorComponents;
   using FixingIt.Counters;
   using FixingIt.InputSystem;
   using FixingIt.RoomObjects.Logic;
   using ProgramadorCastellano.Funcs;
6
   using Unity.Netcode;
7
   using UnityEngine;
9
   namespace FixingIt.PlayerGame
10
11
       [RequireComponent(typeof(Rigidbody))]
12
       public class PlayerController : NetworkBehaviour, IRoomObjectParent
13
14
            [SerializeField] InputReaderSO _inputReaderSO;
15
            [SerializeField] private Transform _holdingPoint;
16
17
            [Header("Player_Comps")]
18
            [SerializeField] private PlayerVisualComp _playerVisualComp;
19
            [SerializeField] private PlayerAnimationComp _animationComp;
20
21
            [SerializeField] private AudioComponent _audioComp;
22
23
            [Header("Player_Stats")]
            [SerializeField] private float _moveSpeed = 5f;
            [SerializeField] private float _rotateSpeed = 10f;
26
            [SerializeField] private float _interactDistance = 2f;
27
            [SerializeField] private LayerMask _countersLayerMask;
28
            [Header("Invoking_Func")]
29
            [SerializeField]
30
           private ULongColorFuncSO _getColorFromClientIdFunc;
31
32
33
           private Rigidbody _rb;
           private RoomObject _roomObject;
34
           private Vector2 _direction;
35
```

```
36
37
            private Outline _currentOutline;
38
            private void Awake()
39
40
                _rb = GetComponent<Rigidbody>();
41
42
43
44
            private void OnEnable()
45
46
               // se maneja dentro de las funciones para evitar una condicion de carrera
47
               //if (OwnerClientId == NetworkManager.LocalClientId)
               // Debug.Log("ofnesoinfie");
48
               //if (!IsOwner) {
49
               // return;
50
51
                //}
52
               _inputReaderS0.MoveEvent += SetPlayerDirection;
53
54
               _inputReaderSO.InteractEvent += HandleInteraction;
               _inputReaderSO.AlternateInteractEvent += HandleAlternateInteraction;
55
           }
56
57
           private void OnDisable()
58
59
               // si se deja ocurre una condicion de carrera que bloqueaba el personaje
60
61
               //if (!IsOwner) {
               //
62
                     return;
63
64
                _inputReaderSO.MoveEvent -= SetPlayerDirection;
65
                _inputReaderSO.InteractEvent -= HandleInteraction;
66
               _inputReaderSO.AlternateInteractEvent -= HandleAlternateInteraction;
67
           }
68
69
            private void Start()
70
71
72
               _playerVisualComp.SetPlayerColor(_getColorFromClientIdFunc.RaiseFunc(OwnerClientId));
73
            }
74
           private void FixedUpdate()
75
76
                if (!IsOwner) {
77
78
                    return;
               }
79
80
               HandleMovement();
81
            }
82
83
            private void Update()
84
85
            {
               if (!IsOwner) {
86
```

137

```
87
                     return;
                }
88
89
                 HandleRotation();
90
                 HandleSelectionOutline();
91
            }
92
93
            private void HandleSelectionOutline()
94
95
96
                 Vector3 rayOrigin = transform.position;
97
                 Vector3 rayDir = transform.forward;
98
                 if (Physics.Raycast(rayOrigin, rayDir, out RaycastHit rayHit, _interactDistance, _countersLayerMask)) {
99
                     if (rayHit.transform.TryGetComponent(out Outline outline)) {
100
                         if (_currentOutline == outline) {
101
                              return;
102
                         }
103
104
105
                         if (_currentOutline != null) {
                             _currentOutline.enabled = false;
106
                         }
107
108
                         _currentOutline = outline;
109
                         _currentOutline.enabled = true;
110
                     }
111
112
                     else {
                         if (_currentOutline == null) {
113
114
                              return;
115
                         }
116
                         _currentOutline.enabled = false;
117
                         _currentOutline = null;
118
                     }
119
120
                 }
                 else {
121
122
                     if (_currentOutline == null) {
123
                         return;
124
                     }
125
                     _currentOutline.enabled = false;
126
                     _currentOutline = null;
127
                 }
128
            }
129
130
            private void HandleMovement()
131
132
                 Vector3 velocity = new Vector3(_direction.x, 0f, _direction.y);
133
                 velocity *= _moveSpeed;
134
135
                 _rb.velocity = velocity;
136
```

```
bool isMoving = velocity != Vector3.zero;
138
                 _animationComp.SetIsWalking(isMoving);
139
140
                 if (isMoving) {
141
                     _audioComp.PlaySound();
142
143
                 }
144
                 else {
145
                     _audioComp.StopSound();
146
                 }
147
             }
148
             private void HandleRotation()
149
150
                 Vector3 desiredRotation = new Vector3(_direction.x, Of, _direction.y);
151
152
                 transform.forward = Vector3.Slerp(transform.forward, desiredRotation, Time.deltaTime * _rotateSpec
153
            }
154
155
             public PlayerVisualComp GetPlayerVisualComp()
156
157
             {
                 return _playerVisualComp;
158
159
             }
160
             #region InputActions
161
             private void SetPlayerDirection(Vector2 directionInput)
162
163
164
                 if (!IsOwner) {
165
                     return;
166
167
                 _direction = directionInput;
168
             }
169
170
             private void HandleInteraction()
171
172
173
                 if (!IsOwner) {
174
                     return;
175
176
                 Vector3 rayOrigin = transform.position;
177
                 Vector3 rayDir = transform.forward;
178
179
                 if (Physics.Raycast(rayOrigin, rayDir, out RaycastHit rayHit, _interactDistance, _countersLayerMas
180
                     if (rayHit.transform.TryGetComponent(out BaseCounter baseCounter)) {
181
182
                         baseCounter.Interact(this);
                     }
183
184
                     Debug.DrawRay(rayHit.point, rayDir * _interactDistance, Color.green, 5f);
185
                 }
186
187
188
                 Debug.DrawRay(rayOrigin, rayDir * _interactDistance, Color.red, 5f);
```

```
189
190
             private void HandleAlternateInteraction()
191
192
                 if (!IsOwner) {
193
194
                     return;
195
196
197
                 Vector3 rayOrigin = transform.position;
198
                 Vector3 rayDir = transform.forward;
199
                 if (Physics.Raycast(rayOrigin, rayDir, out RaycastHit rayHit, _interactDistance, _countersLayerMask)) {
200
                     if (rayHit.transform.TryGetComponent(out BaseCounter baseCounter)) {
201
                         baseCounter.AlternateInteract(this);
202
                     }
203
204
                     Debug.DrawRay(rayHit.point, rayDir * _interactDistance, Color.green, 5f);
205
206
                 }
207
                 Debug.DrawRay(rayOrigin, rayDir * _interactDistance, Color.blue, 5f);
208
209
210
             #endregion
211
             #region IRoomObjectParent
212
             public Transform GetRoomObjectTransform()
213
214
215
                 return _holdingPoint;
216
             }
217
             public RoomObject GetRoomObject()
218
219
             {
                 return _roomObject;
220
             }
221
222
             public void SetRoomObject(RoomObject roomObject)
223
224
             {
225
                 _roomObject = roomObject;
226
             }
227
             public bool HasRoomObject()
228
229
             {
                 return _roomObject != null;
230
             }
231
232
             public void ClearRoomObject()
233
234
235
                 _roomObject = null;
236
             }
237
             public NetworkObject GetNetworkObject()
238
239
```

## B.15 BaseCounter

```
using FixingIt.RoomObjects.Logic;
  using Unity.Netcode;
3 using UnityEngine;
   namespace FixingIt.Counters
5
6
       public abstract class BaseCounter : NetworkBehaviour, IRoomObjectParent
7
8
9
            [SerializeField] private Transform _topPoint;
10
11
            private RoomObject _roomObject;
12
            public abstract void Interact(IRoomObjectParent roomObjectParent);
13
            public abstract void AlternateInteract(IRoomObjectParent roomObjectParent);
14
15
            public Transform GetRoomObjectTransform()
16
17
18
                return _topPoint;
19
            }
20
            public RoomObject GetRoomObject()
21
22
                return _roomObject;
23
24
25
            public void SetRoomObject(RoomObject roomObject)
^{26}
27
                _roomObject = roomObject;
29
            }
30
            public bool HasRoomObject()
31
32
                return _roomObject != null;
33
            }
34
35
            public void ClearRoomObject()
36
37
                _roomObject = null;
38
39
            }
40
```

B.16. CustomerController 101

```
public NetworkObject GetNetworkObject()

f
return NetworkObject;

}

}

}

}
```

### B.16 CustomerController

```
using FixingIt.ActorComponents;
   using FixingIt.RoomObjects.Logic;
   using FixingIt.RoomObjects.SO;
   using Unity.Netcode;
   using UnityEngine;
   using UnityEngine.AI;
 6
 8
   namespace FixingIt.Customer
 9
   {
10
       public class CustomerController : NetworkBehaviour, IRoomObjectParent
11
            // could have be done with a state machine but this case is too simple
12
           private enum ClientState
13
14
15
                Waiting,
16
                GoingToCounter,
17
                LeavingCounter
18
            }
19
            [SerializeField] Transform _holdingPoint;
20
21
           private NavMeshAgent _agent;
22
           private ClientState _clientState;
23
24
            private RoomObject _roomObject;
25
^{26}
27
            private Transform _startTransform;
28
            private IRoomObjectParent _parentToLeaveBrokenObject;
29
            [Header("Customer_Comps")]
30
31
            [SerializeField]
            private AudioComponent _audioComp;
32
33
            private void Awake()
34
35
36
                _agent = GetComponent<NavMeshAgent>();
37
                _clientState = ClientState.Waiting;
38
39
```

```
40
41
            private void Start()
42
                 if (!IsServer)
43
44
                     return;
45
46
                GoToCounter();
            }
47
48
49
            private void Update()
50
                 if (!IsServer)
51
                     return;
52
53
                 switch (_clientState)
54
55
                     case ClientState.Waiting:
56
57
                         break;
                     case ClientState.GoingToCounter:
58
                         _audioComp.PlaySound();
59
                         if (_agent.remainingDistance < _agent.stoppingDistance)</pre>
60
61
62
                              _clientState = ClientState.Waiting;
63
                              \verb| _room0bject.SetRoom0bjectParent(\_parentToLeaveBroken0bject);| \\
64
65
                              _audioComp.StopSound();
66
                         }
67
                         break;
68
                     case ClientState.LeavingCounter:
                         _audioComp.PlaySound();
69
                         if (_agent.remainingDistance < _agent.stoppingDistance)</pre>
70
71
                              // si da tiempo cambiarlo por un sistema de pooling
72
                              Destroy(gameObject);
73
74
                         }
75
                         break;
76
                     default:
77
                         Debug.LogWarning($"{_clientState}_is_not_implemented");
78
79
                }
            }
80
81
            private void GoToCounter()
82
83
                Debug.Log(_parentToLeaveBrokenObject != null);
84
                 \_agent. Set Destination (\_parent To Leave Broken Object.transform.position);\\
85
86
                 _clientState = ClientState.GoingToCounter;
88
            public void LeaveCounter()
89
90
```

B.16. CustomerController 103

```
91
                 _agent.SetDestination(_startTransform.position);
                _clientState = ClientState.LeavingCounter;
92
            }
93
94
             public void InitCustomer(Transform startTransform, IRoomObjectParent parentToLeaveBrokenObject, RoomObjectSO _
95
96
97
                 _startTransform = startTransform;
98
                 _parentToLeaveBrokenObject = parentToLeaveBrokenObject;
99
100
                 transform.position = _startTransform.position;
101
                 transform.rotation = _startTransform.rotation;
102
                 //RoomObject.SpawnRoomObject(_objectToFixS0, this);
103
            }
104
105
            #region RoomObjectParent
106
            public Transform GetRoomObjectTransform()
107
108
109
                 return _holdingPoint;
110
            }
111
            public RoomObject GetRoomObject()
112
             {
113
                 return _roomObject;
114
115
             }
116
             public void SetRoomObject(RoomObject roomObject)
117
118
                 _roomObject = roomObject;
119
120
             }
121
            public bool HasRoomObject()
122
123
             {
                 return _roomObject != null;
124
125
             }
126
127
             public void ClearRoomObject()
128
             {
129
                 _roomObject = null;
            }
130
131
            public NetworkObject GetNetworkObject()
132
133
                 return NetworkObject;
134
135
             #endregion
136
137
138
```

## B.17 InputReaderSO

```
using UnityEngine;
 1
   using UnityEngine.Events;
   using UnityEngine.InputSystem;
 3
4
   namespace FixingIt.InputSystem
 5
6
   //[CreateAssetMenu(fileName = "Input Reader", menuName = "Game/ Input Reader")]
       public class InputReaderSO : ScriptableObject, GameInput.IGameplayActions, GameInput.IMenuActions
 8
 9
10
            private GameInput _gameInput;
11
           // Assign delegate{} to events to initialise them with an empty delegate
12
13
           // so we can skip the null check when we use them
14
            // Gameplay
15
16
            public event UnityAction<Vector2> MoveEvent = delegate { };
17
            public event UnityAction InteractEvent = delegate { };
            public event UnityAction AlternateInteractEvent = delegate { };
18
19
20
            // Menu
            public event UnityAction MenuConfirmEvent = delegate { };
21
            public event UnityAction MenuCancelEvent = delegate { };
22
            public event UnityAction<Vector2> MenuNavigationEvent = delegate { };
23
24
25
26
            * On Enable/Disable Functions
27
            */
           #region On Enable/Disable
            private void OnEnable()
29
30
               if (_gameInput == null) {
31
                    _gameInput = new GameInput();
32
33
                    // set all callbacks
34
35
                    _gameInput.Gameplay.SetCallbacks(this);
                    _gameInput.Menu.SetCallbacks(this);
37
                }
38
39
                // EnableGameplayInput(); // TODO: se debe manejar de forma externa
            }
40
41
            private void OnDisable()
42
43
               DisableAllInput();
44
45
46
            #endregion
47
48
```

B.17. InputReaderSO 105

```
* Turn On/Off Inputs
49
50
           #region Turn On/Off Inputs
51
           public void EnableGameplayInput()
52
53
            {
                DisableAllInput();
54
55
                _gameInput.Gameplay.Enable();
56
57
           }
58
59
           public void EnableMenuInput()
60
           {
61
                DisableAllInput();
62
                _gameInput.Menu.Enable();
63
           }
64
65
           public void DisableAllInput()
66
67
            {
               _gameInput.Gameplay.Disable();
68
               _gameInput.Menu.Disable();
69
70
           }
71
           #endregion
72
73
74
               Gameplay Acions
75
76
           #region Gameplay Actions
77
            public void OnMove(InputAction.CallbackContext context)
78
            {
79
                MoveEvent.Invoke(context.ReadValue<Vector2>());
           }
80
81
            public void OnInteract(InputAction.CallbackContext context)
82
83
            {
84
                if (context.phase == InputActionPhase.Performed) {
85
                    InteractEvent.Invoke();
86
87
            }
88
           public void OnAlternateInteract(InputAction.CallbackContext context)
89
90
            {
                if (context.phase == InputActionPhase.Performed) {
91
                    AlternateInteractEvent.Invoke();
92
93
            }
94
95
           #endregion
96
97
            * Menu Actions
98
99
```

```
100
             #region Menu Actions
             public void OnSubmit(InputAction.CallbackContext context)
101
102
                 if (context.phase == InputActionPhase.Performed) {
103
                     MenuConfirmEvent.Invoke();
104
105
             }
106
107
108
             public void OnCancel(InputAction.CallbackContext context)
109
110
                 if (context.phase == InputActionPhase.Performed) {
                     MenuCancelEvent.Invoke();
111
                }
112
             }
113
114
             public void OnNavigation(InputAction.CallbackContext context)
115
116
                 if (context.phase == InputActionPhase.Performed) {
117
                     MenuNavigationEvent.Invoke(context.ReadValue<Vector2>());
119
             }
120
121
             #endregion
122
123
    }
```

#### B.18 SelectableUIData

```
using UnityEngine;
   using UnityEngine.UI;
3
   namespace ProgramadorCastellano.UI
4
5
       [RequireComponent(typeof(Selectable))]
6
       public class SelectableUIData : MonoBehaviour
8
            [SerializeField] private SelectableUISkinDataSO _skinDataSO;
10
11
            private Selectable _selectable;
12
13
            private void Awake()
14
                //_selectable = GetComponent<Selectable>();
15
16
                OnSkinUI();
17
18
            }
19
20
            private void OnSkinUI()
21
```

B.18. SelectableUIData 107

```
_selectable = GetComponent<Selectable>();
22
23
               //Debug.Log(_selectable.gameObject.name);
24
               _selectable.colors = _skinDataS0.Colors;
25
           }
^{26}
27
28
           // COMMENT THE UPDATE AFTER DESGIN
29
           /*private void Update()
30
31
               if (Application.isEditor)
32
33
34
                   OnSkinUI();
35
           }*/
36
       }
37
38 }
```